บทที่ ๕

การสร้างและทดลองส่วนความจำแบบ CMOS

การสร้าง กระทำหลังจากการออกแบบ โดยใช้แผ่นปรินท์บอร์ด โมดูลสำเร็จของ บริษัท DOUGLAS-ELECTRONIC INC. 32-DE-8. ซึ่งสามารถต่อกับ Connector เพื่อ interface กับสัญญาน OMIBUS และใช้กับเครื่อง PDP-8/E เนื่องจากโมดูลอยู่ในขั้น ทดลอง และขนาดแผ่นโมดลจำกัด ไม่สามารถจะสร้างประกอบส่วนความจำขนาด 1244096 bit-words ตามที่ได้ออกแบบไว้ จึงสร้างประกอบเพียง 12/1024 bit-words โดยที่สัญญาน ควบคุมส่วนความจำนี้คงเหมือนเดิม เพียงแต่ตัดเอาส่วนความจำ และสัญญานควบคุมออกบางส่วน และในการออกแบบ ตามวงจรรูปใหญ่ ได้ออกแบบเพื่อขยายส่วนความจำได้เต็มที่ถึง 32K words จึงไม่มีบัญหา ถ้าหากผลการทดลองโมดูลที่สร้างขึ้นได้ผล

### การสร้าง

ใช้อุปกรณ์ตาม part List รูปที่ ๓๘ และวางผังแบบตามรูปที่ ๓๙ การต่อสาย ระหว่างอุปกรณ์ทั้งหมดใช้ wire wrap เนื่องจากสามารถเปลี่ยนแปลงแก้ไขได้ง่ายขณะ ทดสอบวงจร

#### การทดลอง

- ทดลองการทำงานอิสระ  $n_{\bullet}$ 
	- การทดลองวงจรแหล่งจายไฟสำรอง และวงจร Power fail
		- ก) เครื่องมือที่ใช้
			- 9) Oscilloscope TEKTRONIX 475
			- b) Multimeter DEITHLEY 160 B DIGITAL MULTIMETER
			- <sub>η</sub>) LINEAR IC TESTTER 1234 Electro Scientific Industries

 $<sub>b</sub>$ </sub>  $\circ$ 

ข) ผลการทดลอง แสดงดังผลการทดลองที่ ๑-๔ โดยเลือกผลการทดลองที่ ๒ นำไปใช้งาน เมื่อพิจารณาถึงกระแสการชาร์จ (I CH) แล้วจะเห็นว่าผลการทดลองทั้งหมด กระแสการชาร์จประจูแก่ Ni-Cd นั้น ใกล้เคียงกันหมด คือ ประมาณ ๒๔ ถึง ๒๕ mA แต่ กระแสการดิสซาร์จเมื่อปิดเครื่อง ต่างกัน จะเห็นว่าผลการทดลองที่ ๒ นี้ กระแสการดิสซาร์จ มีค่า 56.2  $\mu$ A เพื่อไปเลี้ยงแก่ T4 ผ่าน R35 ดังนั้นกระแสนี้เป็นกระแสที่น้อย และเทมาะ สมที่ทำให้ T4 ทำงานได้ เพื่อส่งสัญญาน POWER FAIL L ไปยังวงจร Interface Control Logic

ፈረ

การเก็บรักษาข้อมูล ในส่วนความจำแบบ CMOS นี้ กระแสที่จะจ่ายให้แก่ส่วน ความจาส่วนนี้วิ เคราะห์ได้ดังนี้

เมื่อขนาดส่วนความจำ 12/4096 bit-words ที่อุณหภูมิ 25°C ิตาม Specification ของ CMOS IM 6508 IJE ภาคผนวก ข. กระแสจายไปเลี้ยง CMOS แต่ละตัวใช้ 10 UA เมื่อใช้ ๔๔ ตัว จะใช้กระแสทั้งหมด

48/10 
$$
\mu
$$
 A = 480  $\mu$ 

ขณะเดียวกัน Ni-Cd ต้องจ่ายไฟไปเลี้ยงวงจร Power Fail ดังวิเคราะห์ มาจากข้างบนแล้ว คือประมาณ 56.2  $\mu$ A

> ดังนั้น ิจะต้องจายกระแสทั้งหมด

- = 480  $\mu$ A+ 56.2  $\mu$ A
- $= 536.2 \mu A$

แต่ถ้าหากว่า Ni-Cd นี้สามารถจะชาร์จกระแสได้เต็มที่ 500 mAH  $\mu$ ละ ln Voltage 3.8 Volts ตามกำหนด

ดังนั้น แหล่งจ่ายไฟนี้สามารถจะเก็บรักษาข้อมูลเอาไว้ได้เป็นเวลา

- $=\frac{500,000}{536,2}$
- $= 932.48787$  Hours
- $= 38.853661$ .  $\sqrt{u}$

และจากการทดลองสร้างขนาดส่วนความจำ 12/1024 bit-words นี้ แหล่งจ่ายไฟ สามารถเก็บรักษาข้อมูลเอาไว้ได้ 118.23685 กัน หรือประมาณ ๓ เดือน

๒. การทดลองวงจร Field Select

ก. เศรื่องมือที่ใช

- \*) Oscilloscope TEKTRONIX 475
- b) Multimeter KEITHLEY 160 B DIGITAL MULTLMETER
- n) IC Tester IC FUNCTIONAL TESTER 1248 Electro Scientific Industries

«) Logic Board Elite 2 Circuit Design Test System

ผลการทดลอง ที่อุณหภูมิ 25°C ได้ผลตามตารางที่ ๓ ทุกประการ  $91 -$ 

### การทดลองวงจร Interface Control Logic

- ก) เครื่องมือที่ใช<sup>้</sup> เหมือนการทดลองวงจร Field Select
- ข) ผลการทดลอง ที่อุณหภูมิ 25°C ได้ผลตามตารางที่ ๒ ทุกประการ

การทดลองหน่วยความจำแบบ CMOS  $\leq$ 

ก) เครื่องมือที่ใช<sup>้</sup> เหมือนการทดลองวงจร Field Select

ข) ผลการทดลอง ที่อุณหภูมิ 25°C ทำการทดลองได้เฉพาะวัดระดับ สัญญานอยู่ในยานเดียวกับคุณสมบัติ DC ของ CMOS IM 6508 IJE แต<sup>่</sup> คุณสมบัติ AC ไม<sup>่</sup> สามารถจะวัดจากการทดลองอิสระนี้ได้

ข. การทดลองกับเครื่องคอมพิวเตอร์ PDP-8/E

## ๑. เครื่องมือที่ใช

- ก) เครื่องคอมพิวเตอร์ PDP-8/E
- **v)** Logic Analyzer LA 501 TEKTRONIX TM 515

#### ค) Oscilloscope (1) TEKTRONIX 475

(2) TEKTRONIX 214 Storage Oscilloscope

๒. วิธีการทดลอง เสียบแผ่นโมดูลที่ออกแบบ เข้า กุ๊บ Connector ของ เครื่องคอมพิวเตอร์ เมื่อเปิดสวิทช์เครื่องคอมพิวเตอร์ แผ่นโมดูลจะได้รับสัญญานที่ต้องการ จาก โอมนิบัส และอีกส่วนหนึ่งได้จากแผ่นโมดูล วงจรสร้างสัญญานเวลา

ึก) การทดลองจากพร้อนฟาแนล

๑) โหลด สวิทช์รีจีสเตอร์ ๖ ถึง ๔ ด้วย คีย์ EXT. ADDR โดย Set ส่วนความจำไวพีลต์ ๖

๒) โหลด Address 0000 จากสวิทช์รีจีสเตอร์ด้วย คีย์ ADDR LOAD.

โหลดข้อมูลของคำสั่ง TAD (1050) ที่สวิทยุ รีจีสเตอร์ เข้าไป  $m)$ เก็บในส่วนความจำ CMOS ด้วย คีย์ DEP

 $\epsilon$ ) ทำการอ่านข้อมูลจาก Address 0000 ออกมาที่ MB รีจีสเตอร์ ด้วย คีย์ EXAM.

ข) การทดลอง RUN ด้วยโปรแกรม

จากการทดลองข้อ ก. ปรากฏว่า การนำข้อมูลเข้าเก็บในส่วนความจำ ได้ผล ดังนั้น จึงทำการเอาโปรแกรมเข้าเก็บในส่วนความจำด้วยภาษาเครื่อง . ฟร้อนพาแนล ด้วยโปรแกรมตรวจสอบการทำงาน เป็นโปรแกรม test Light Pattern ซึ่งเป็นส่วนหนึ่ง ของ Operating System ของเครื่อง PDP8/E โดยตรวจสอบไฟที่ Accumulator display ผลการทดลองเครื่องสามารถทำงานได้ถูกต้อง

ส่วนความจำนี้ไม่สามารถจะ test ด้วย Diagnostic PDP-8E Exteneded Memory Address test un: PDP-8/E Extended Memory Data & Checker board test ได้ เนื่องจากส่วนความจำมีขนาดเพียง 12/1024 bits-words เท่านั้น ถ้าจะ Test ด้วย Diagnostic นี้ จะต้องสร้างส่วนความจำขนาด 4K word ดู Abtract ในภาคผนวก จ.

 $50$ 

## โปรแกรมที่ตรวจสอบการทำงาน

/ACCUMULATOR LIGHT DEMONSTRATION

/0S/8 GETTING ON THE AIR PP 3-5

/THIS PROGRAM WILL DISPLAY

/A LIGHT PATTERN WILL FLASH ACROSS YOUR

/ASSEMBLY PROGRAM LANGUAGE

\* LOAD ADDRESS Ø200

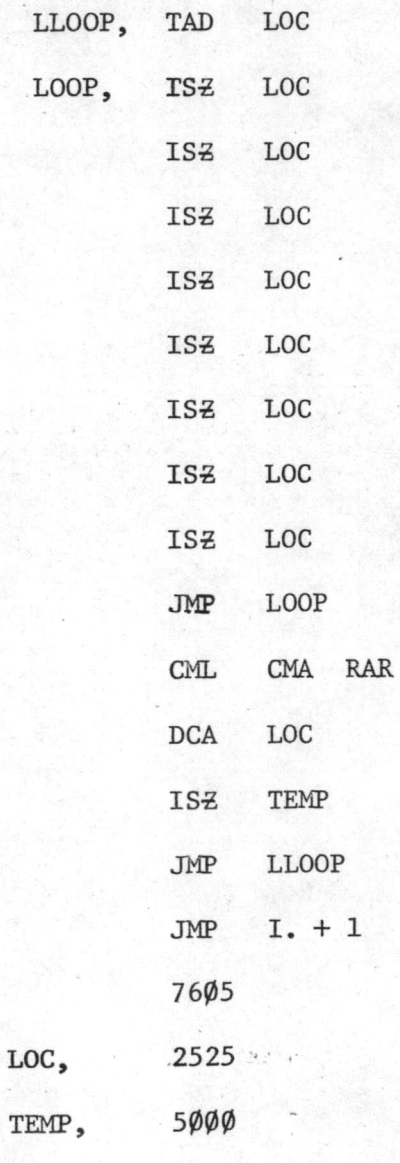

888

อโด

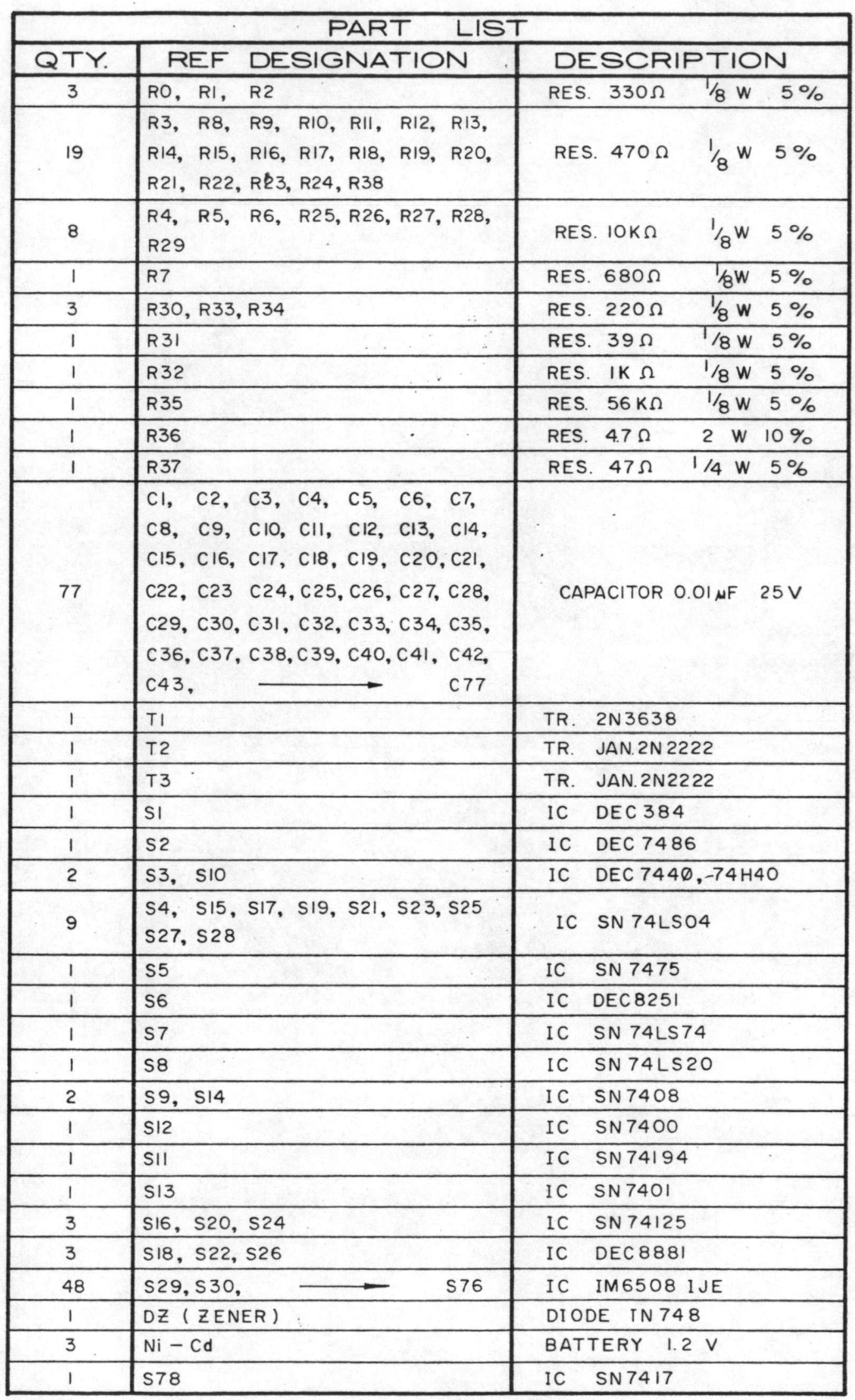

รูปที่ ๓๘ แลดง part LIST ของส่วนความจำแบบ cmos

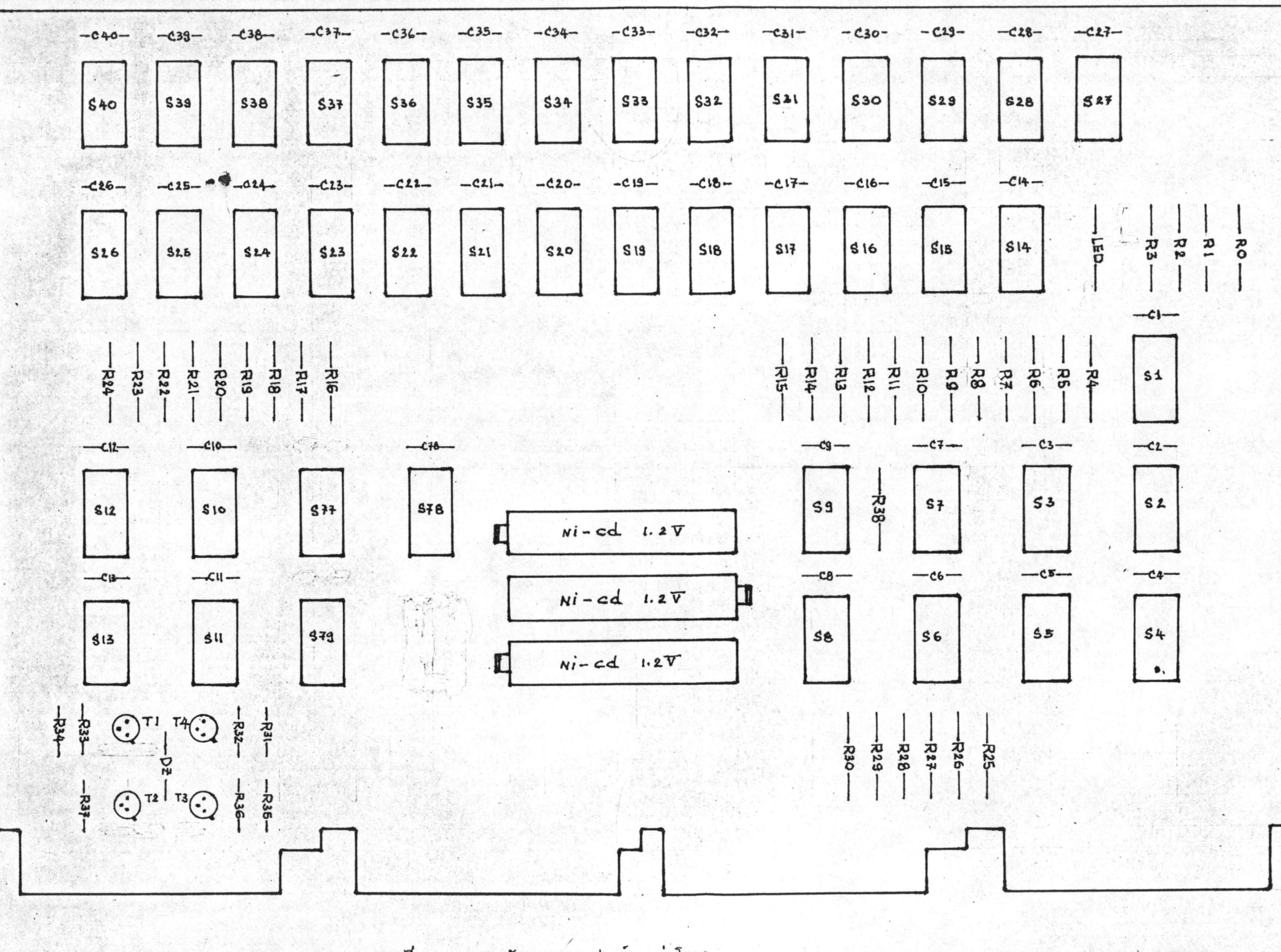

 $bn$ 

 $\mathbf{L}$ 

 $\frac{1}{2}$ 

ด๙ แสดงผังการวางอุปกรณ์บนแผ่นโมดูล รูปที่

หมายเหตุ

 $\frac{1}{4}$ 

 $\overline{\phantom{a}}$ 

Tristate device  $\overline{\triangleright}$ Power Supply  $\cdot$ Connector point <u>ට</u> Open Collector  $\star$ From To Jumper Bidirectional Bus

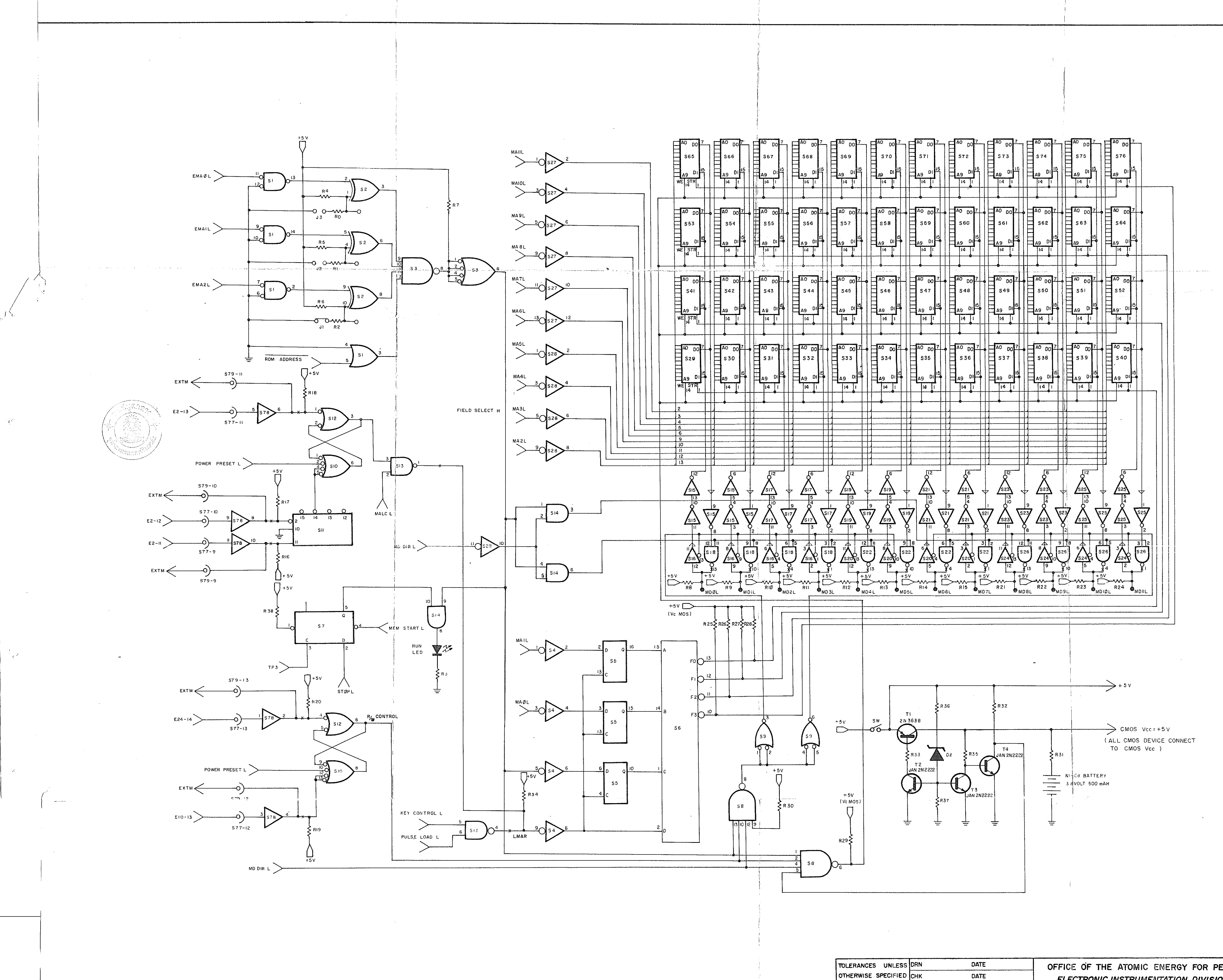

一本人

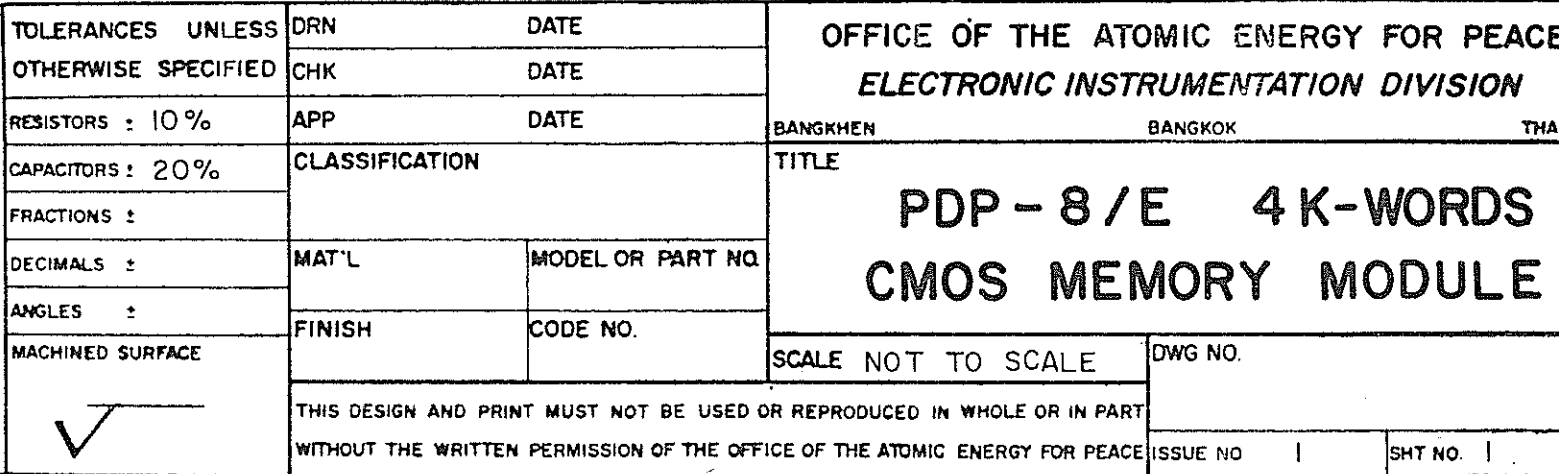

 $\mathcal{T}$ 

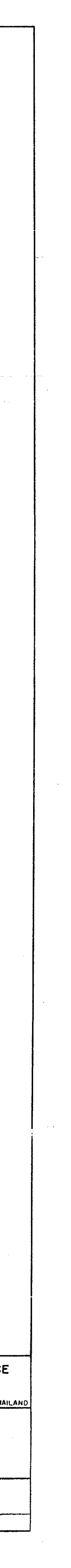

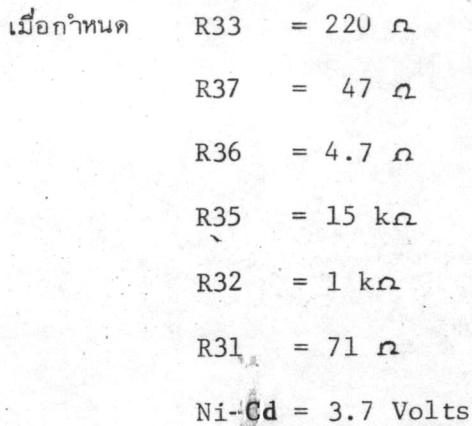

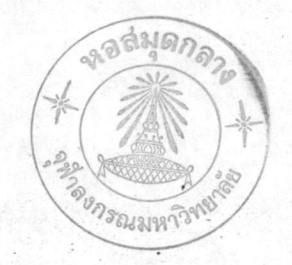

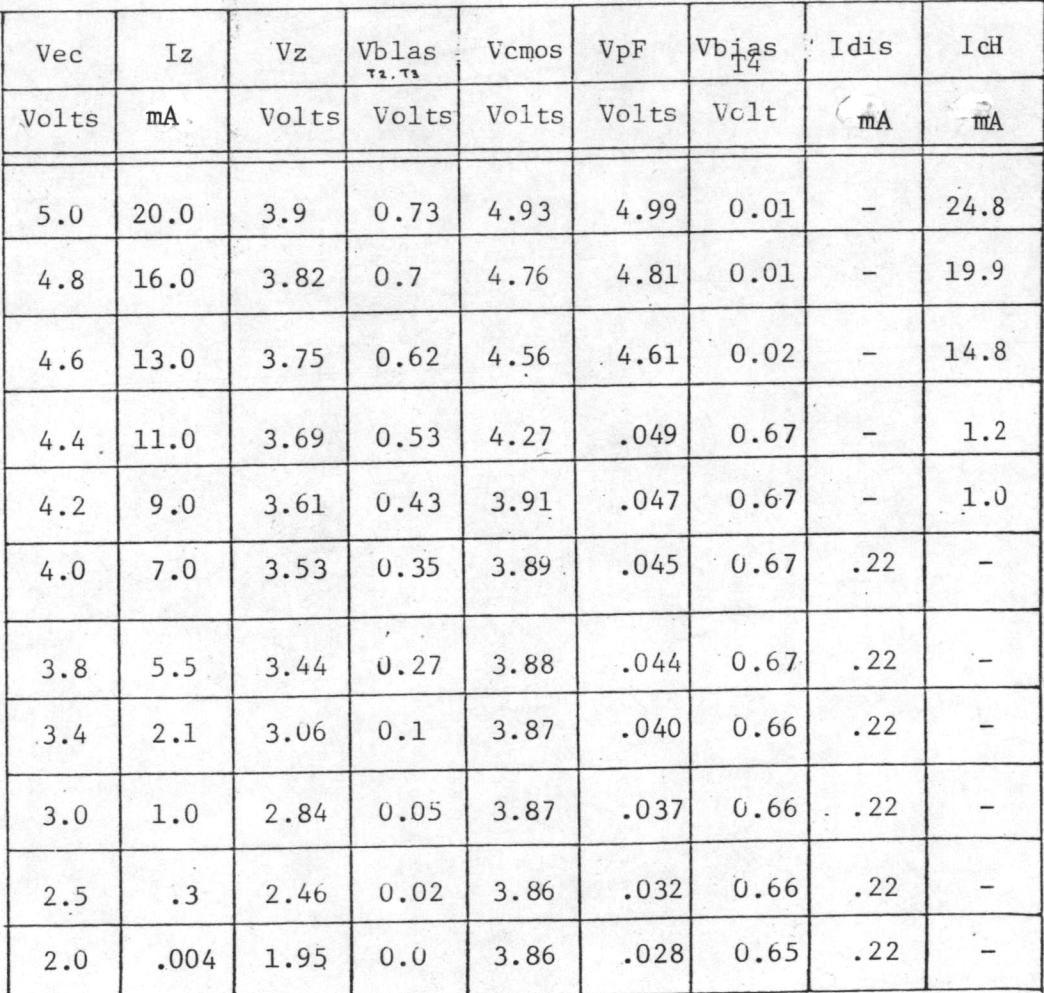

ตารางที่ ๔. การทดลองที่ ๑ เมื่อวงจรแหล่งจ่ายไฟมีแบตเตอรี่ Ni-cd 3.7 Volts กระแส 500 mAH ต่ออยู่

 $55$ 

 $\alpha$ 

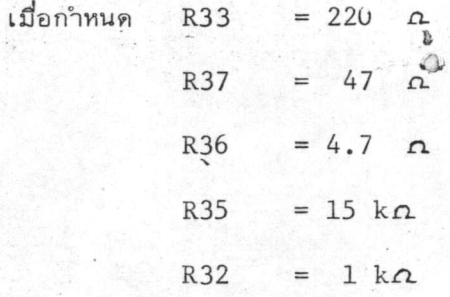

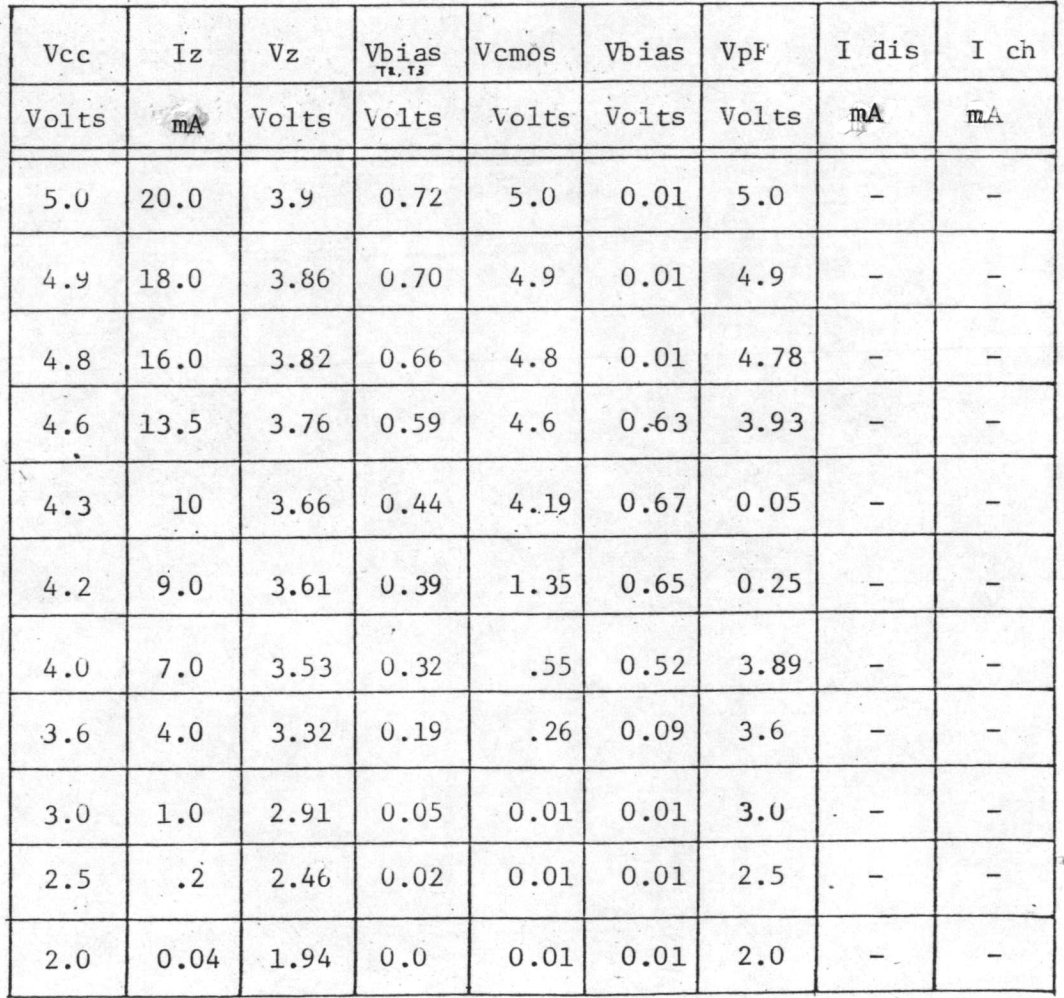

ตารางที่ ๕ การทดลองที่ ๑ เมื่อวงจรแหล่งจ่ายไฟไม่มีแบตเตอรี่

Ni-Cd nooy

pen

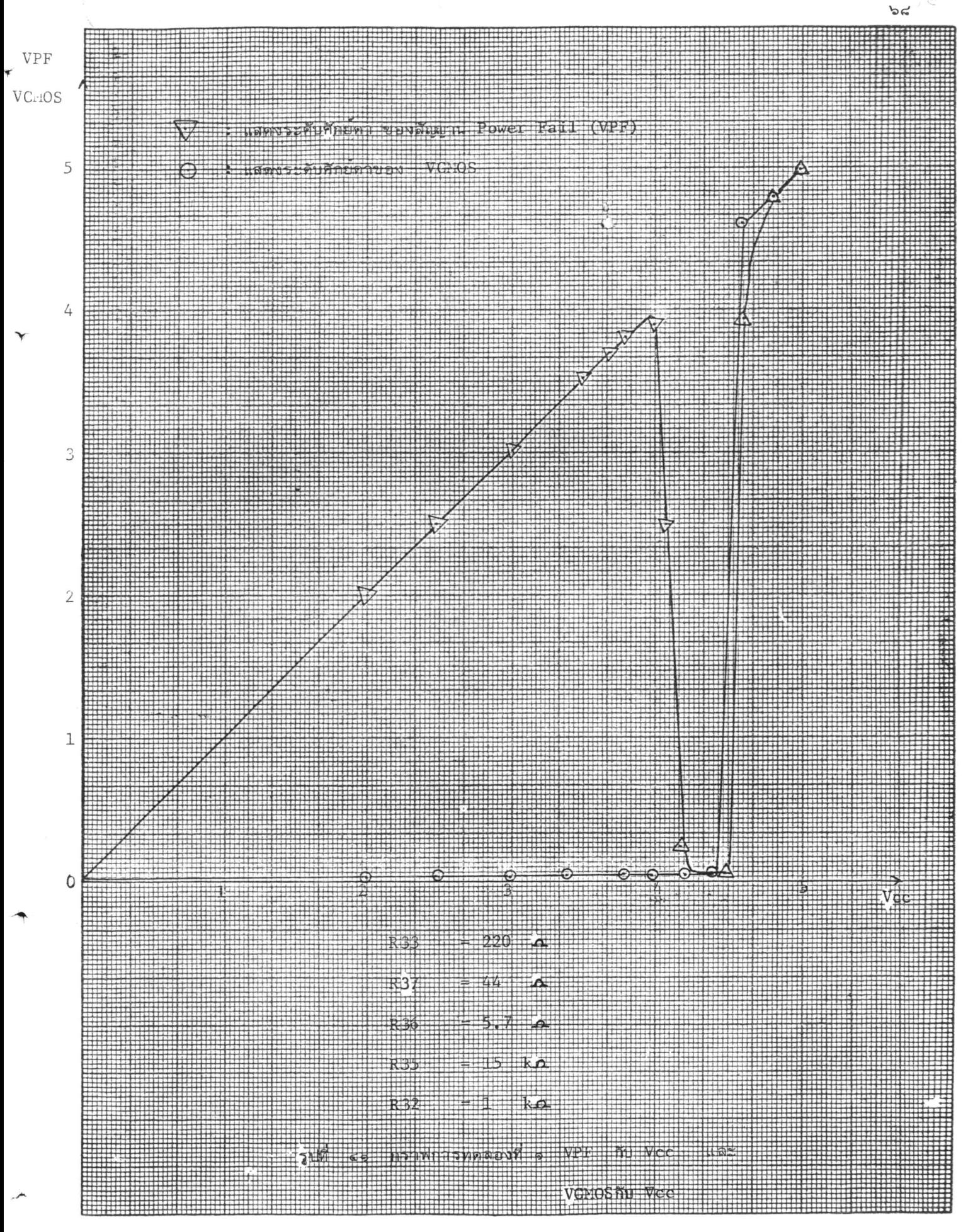

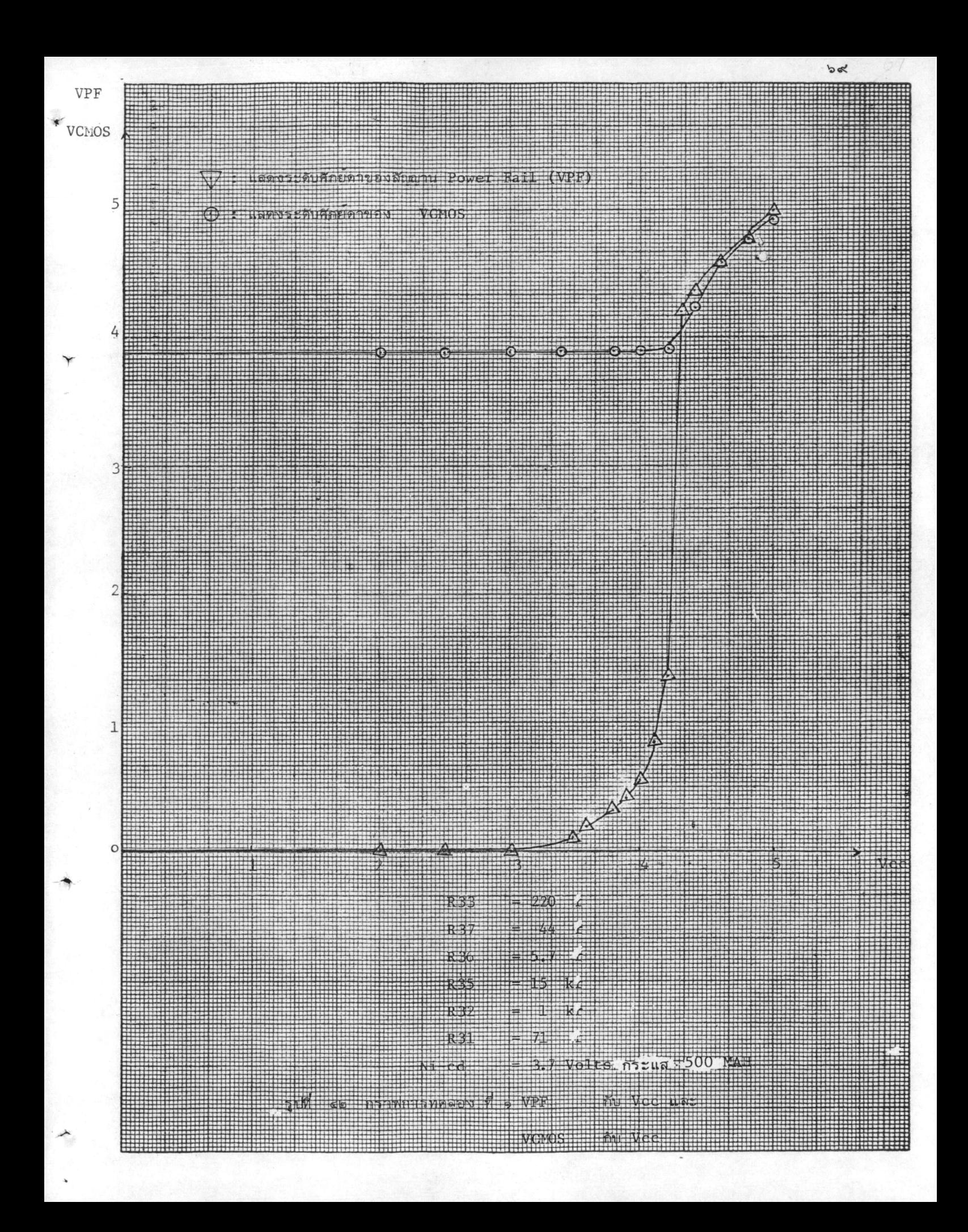

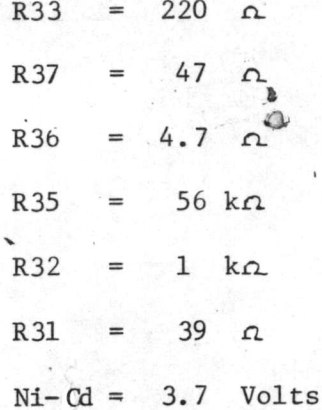

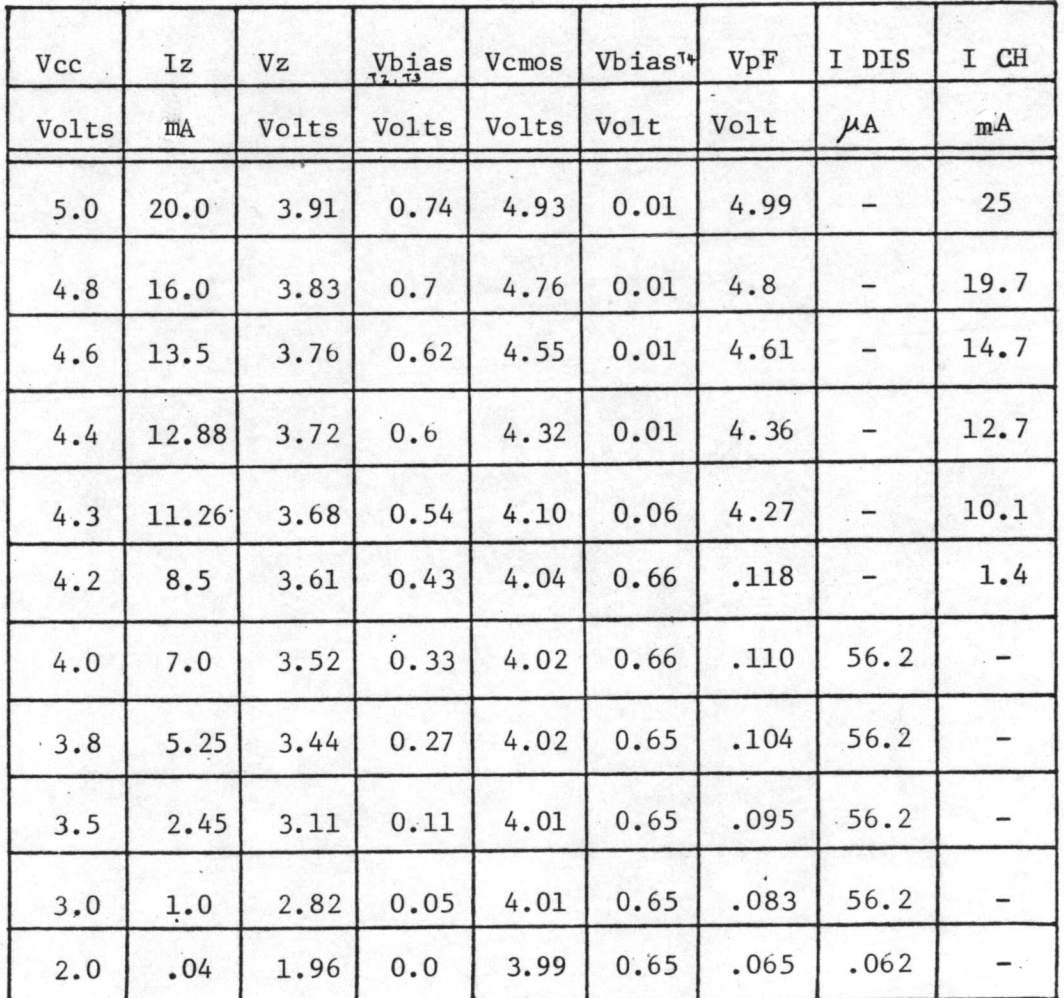

ตารางที่ ๖ การทดลองที่ ๒ เมื่อวงจรแหล่งจายไฟมีแบตเตอรี่ Ni-Cd 3.7 Volts  $\sqrt{ }$ กระแส 500 mA H ต่ออยู่

 $\rho$ 

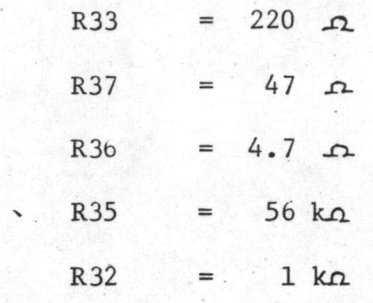

กำหนด

b  $\Omega$ 

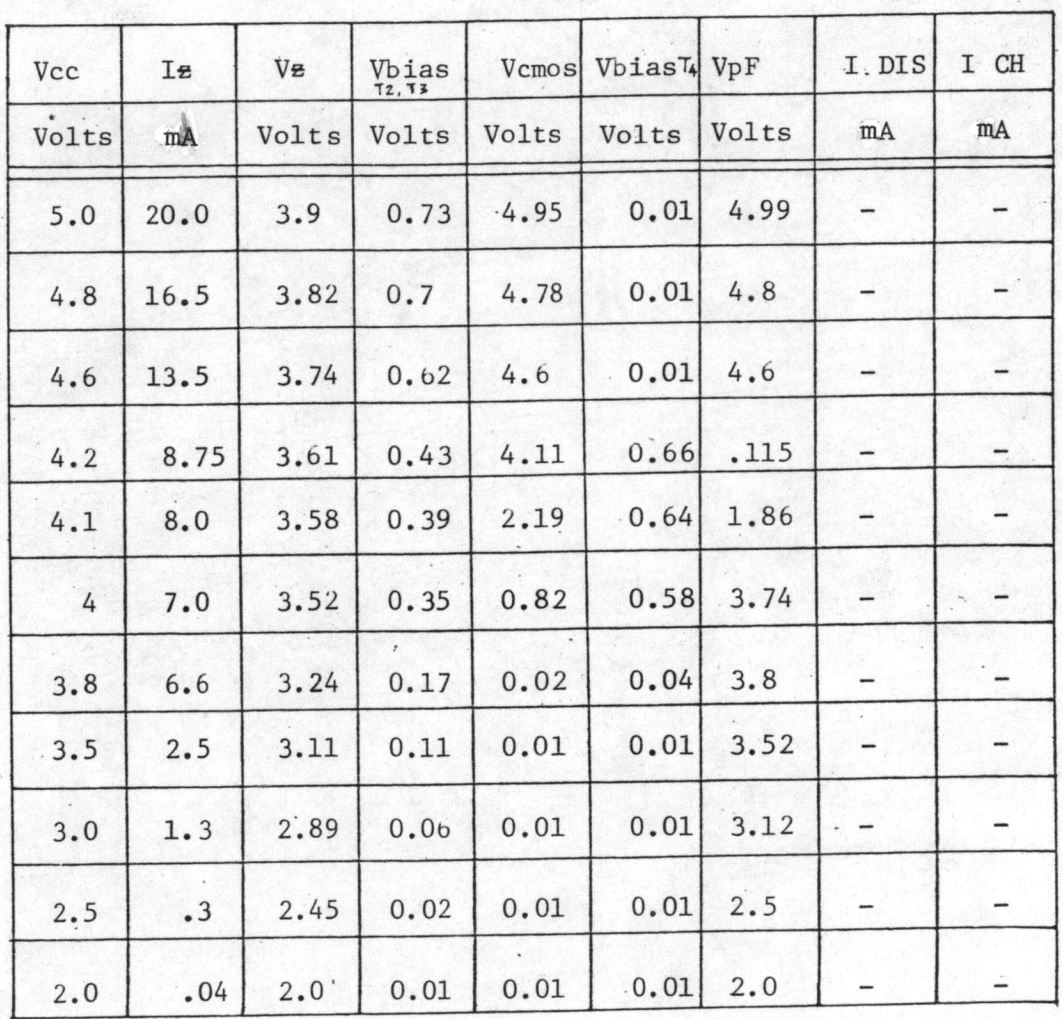

ตารางที่ ๗ การทดลองที่ ๒ เมื่อวงจรแหล่งจ่ายไฟไม่มีแบตเตอรี่ Ni-Cd ต่ออยู่

ຕ/໑

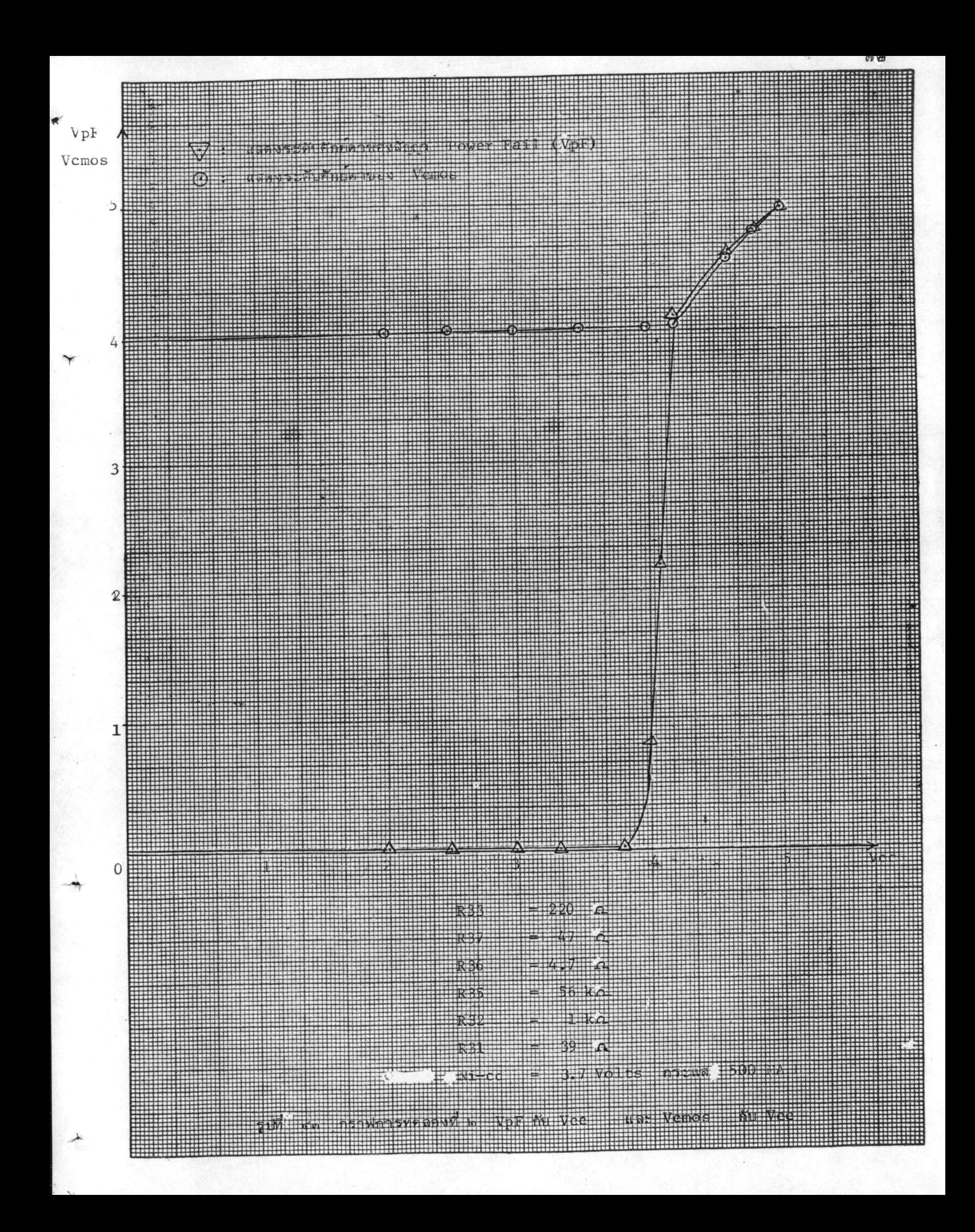

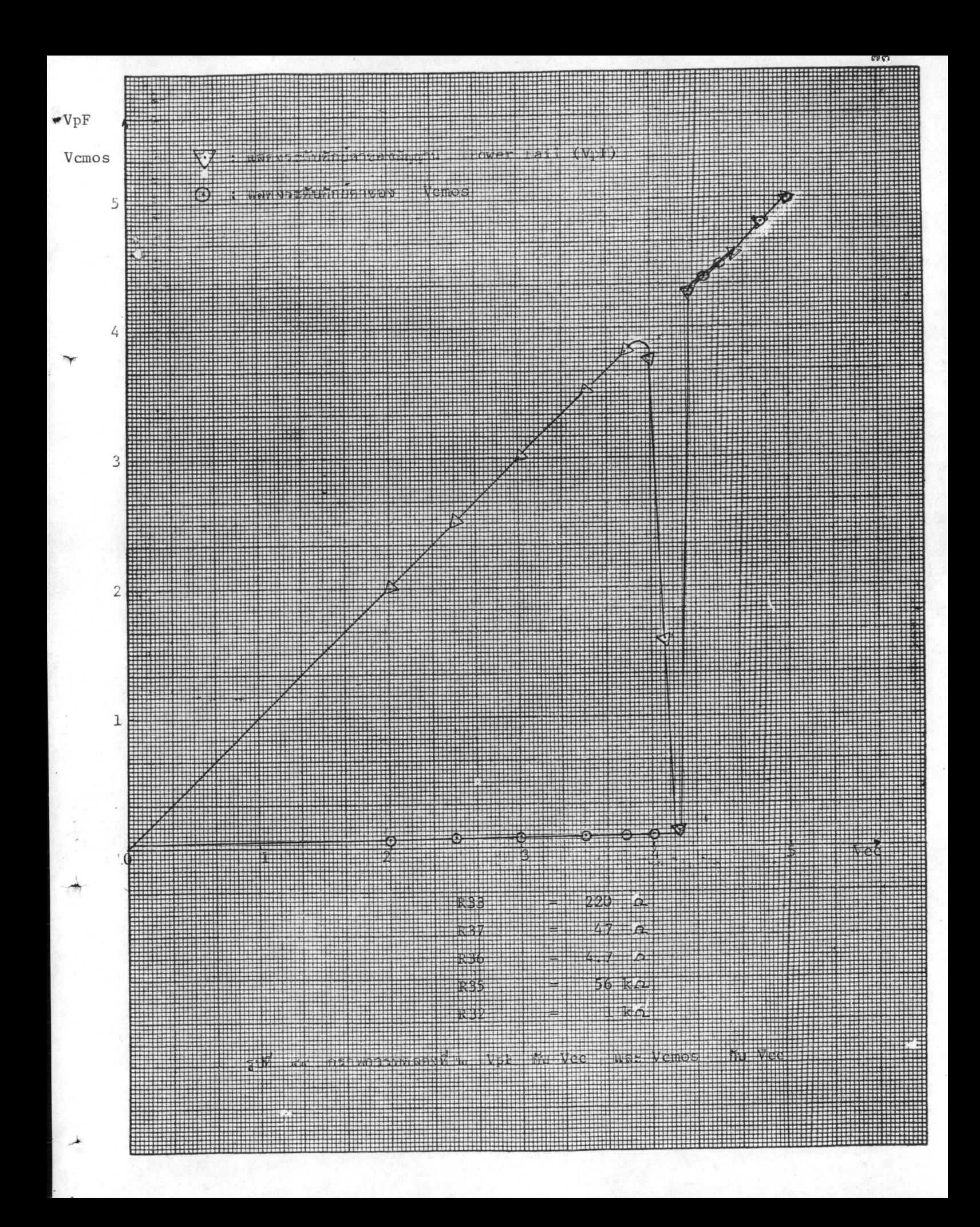

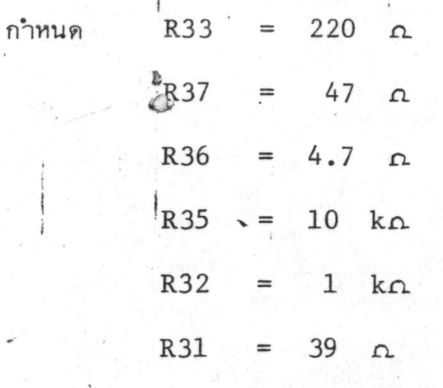

 $Ni-Cd = 3.7 Volts$ 

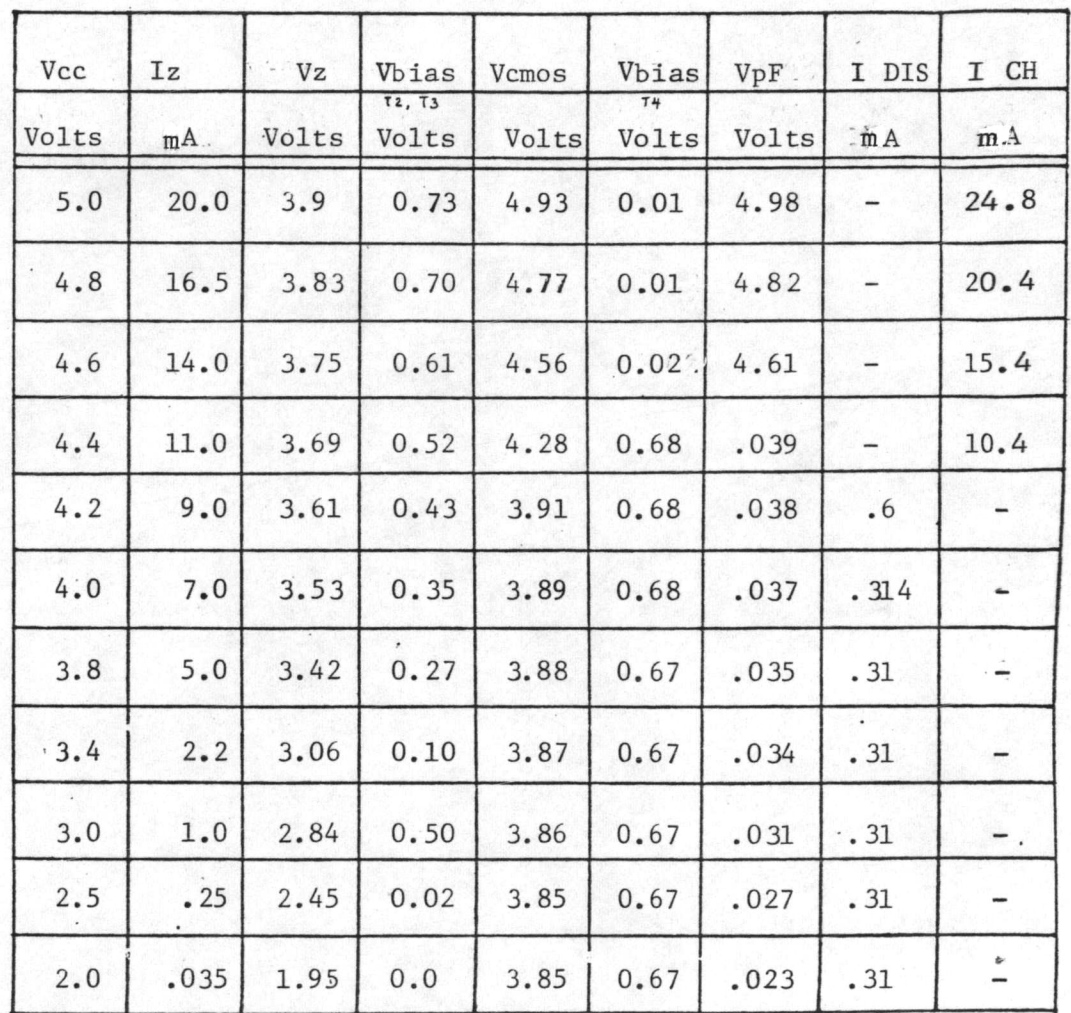

ตารางที่ < การทดลองที่ ๓ เมื่อวงจรแหล่งจ่ายไฟมีแบตเตอรี่ Ni-Cd 3.7 Volts กระแส 500 m2 Hต่ออยู่

๗๔

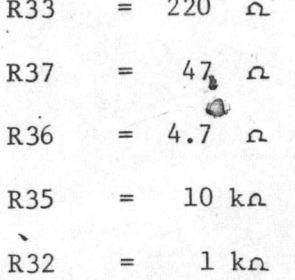

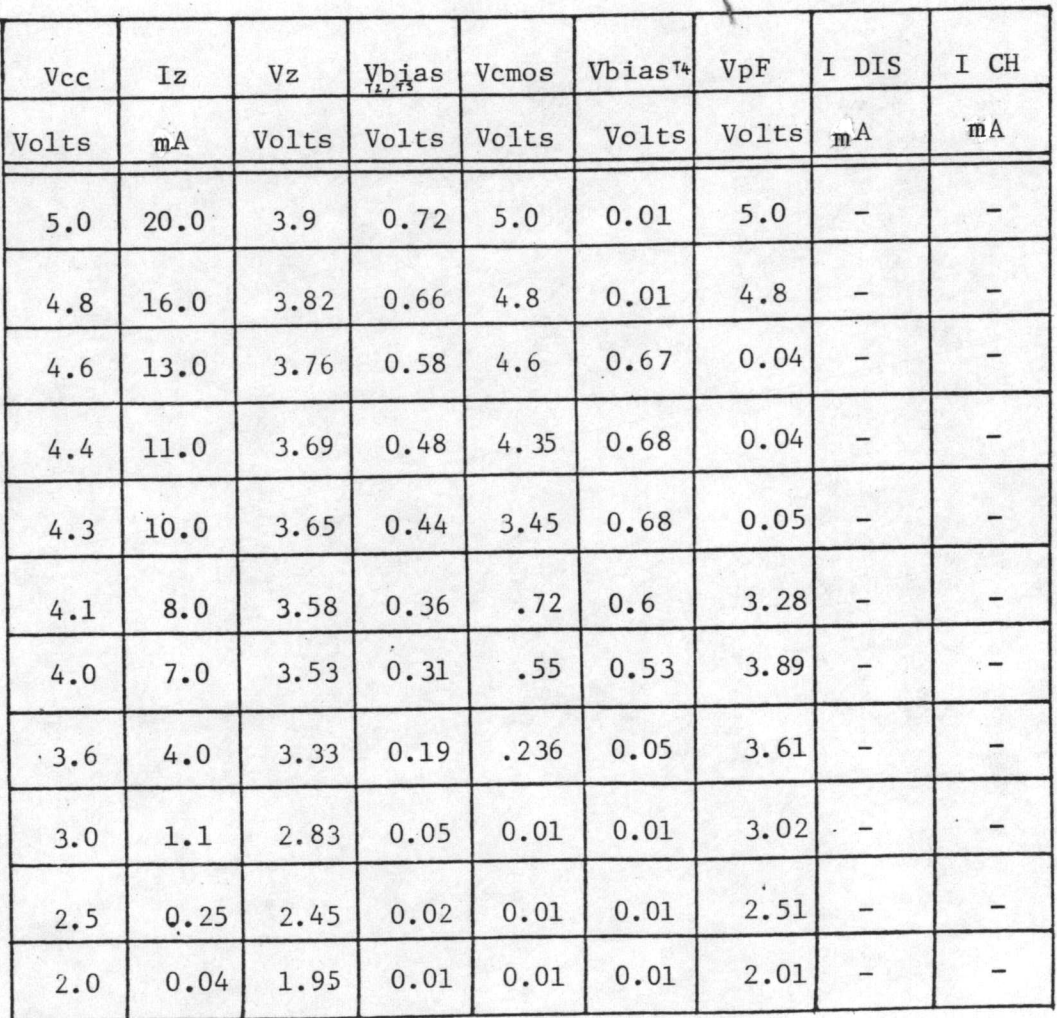

ตารางที่ ๙ การทดลองที่๓ เมื่อวงจรแหล่งจายไฟไม่มีแบตเตอรี่ Ni-Cd ต่ออยู่

<u>ଜାଙ୍କ</u>

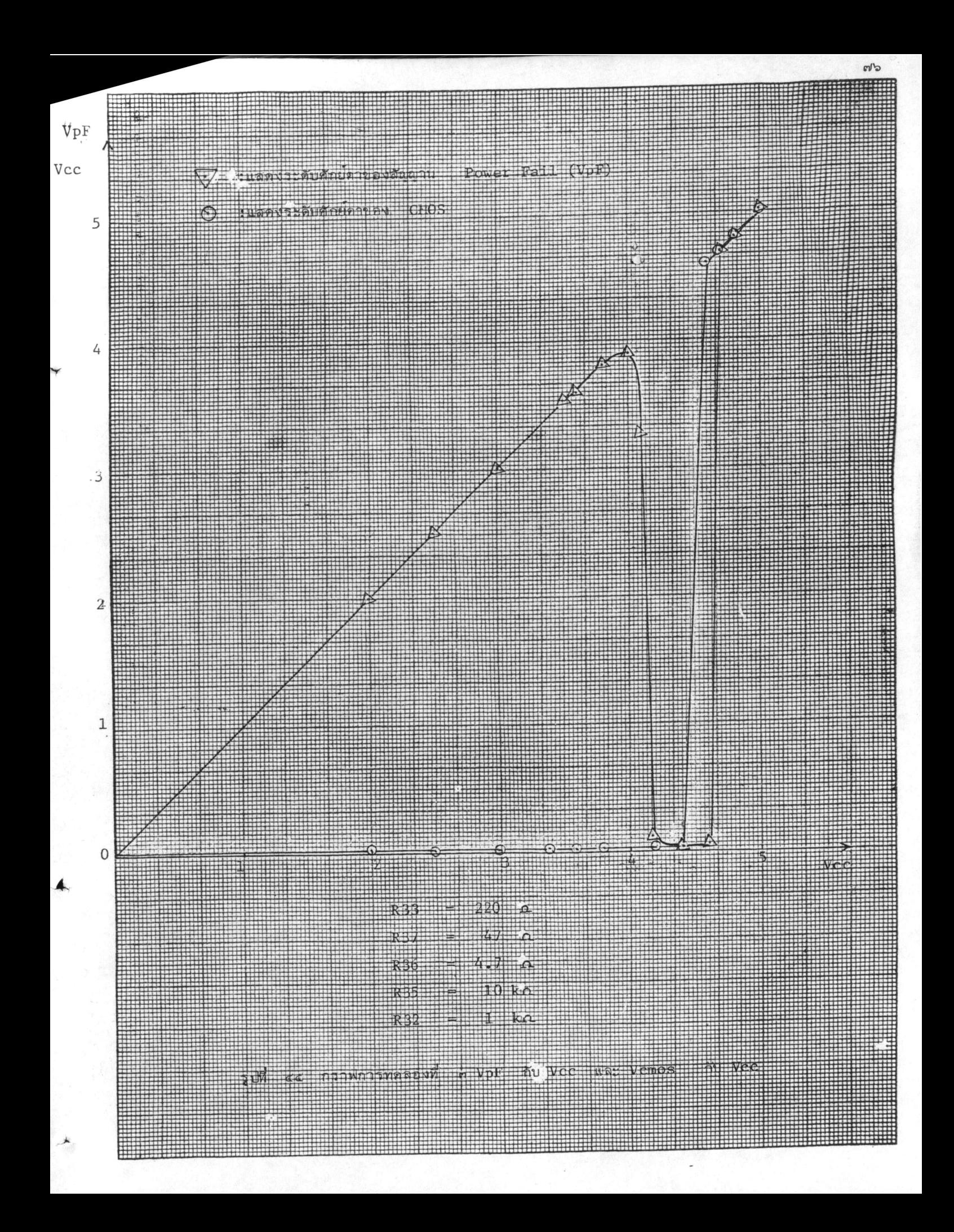

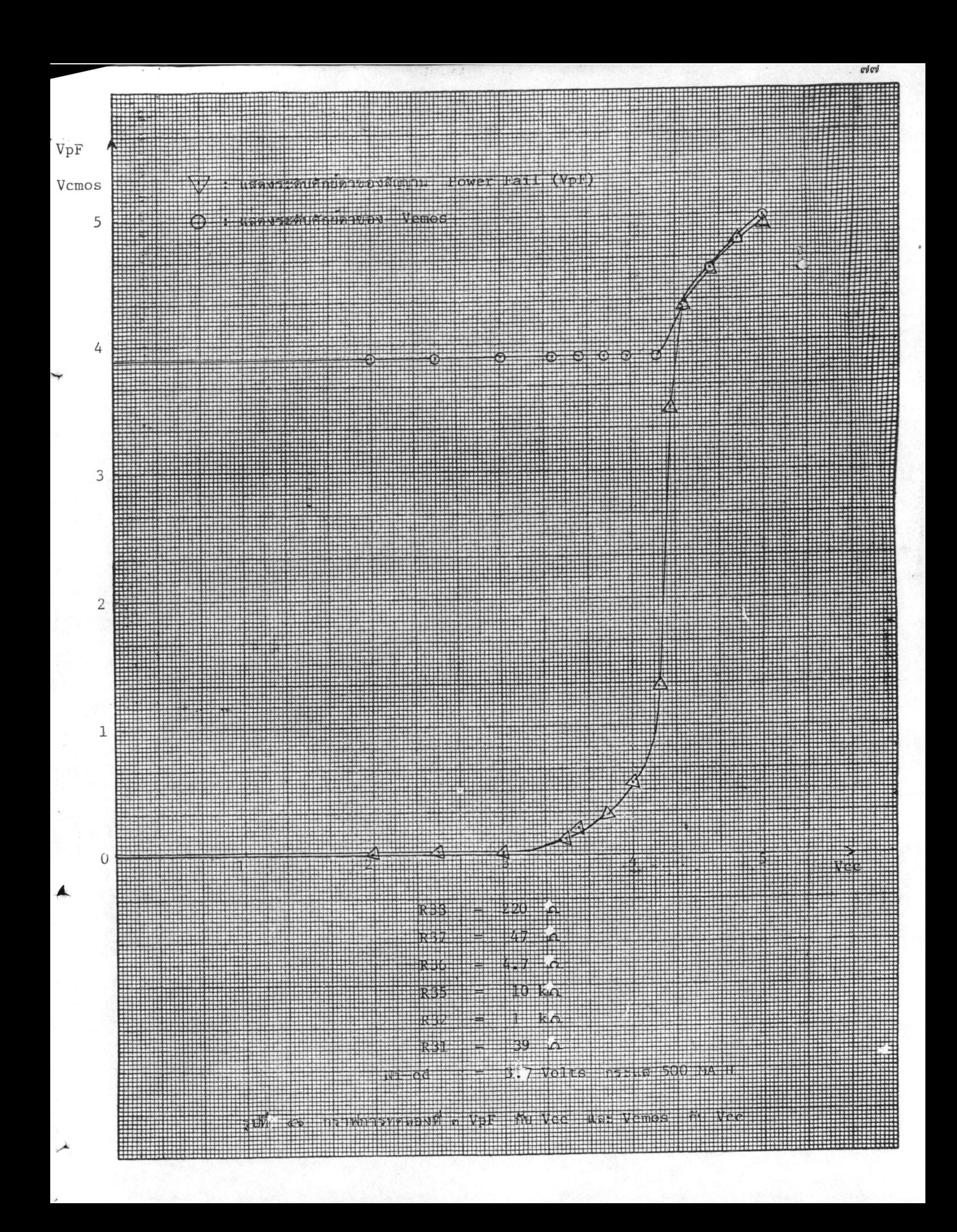

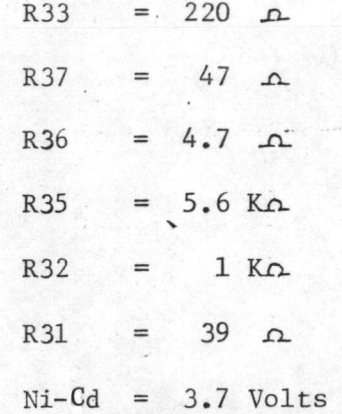

 $\frac{b}{a}$ 

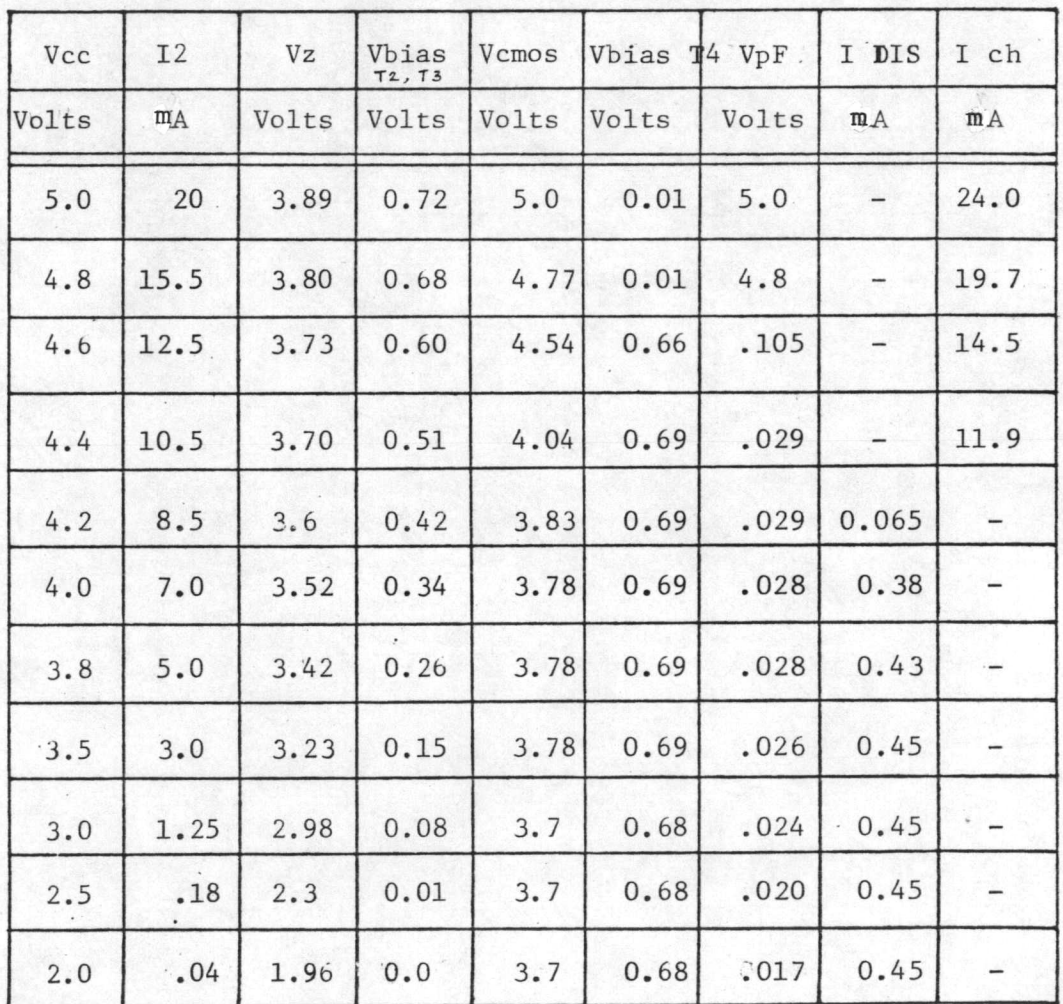

ตารางที่ ๑๐ การทดลองที่ ๔ เมื่อวงจรแหล่งจ่ายไฟมีแบตเตอรี่ Ni-cd 3.7 Volts กระแส 500 m AH ต่ออยู่

ຟຊ

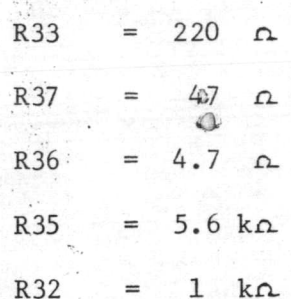

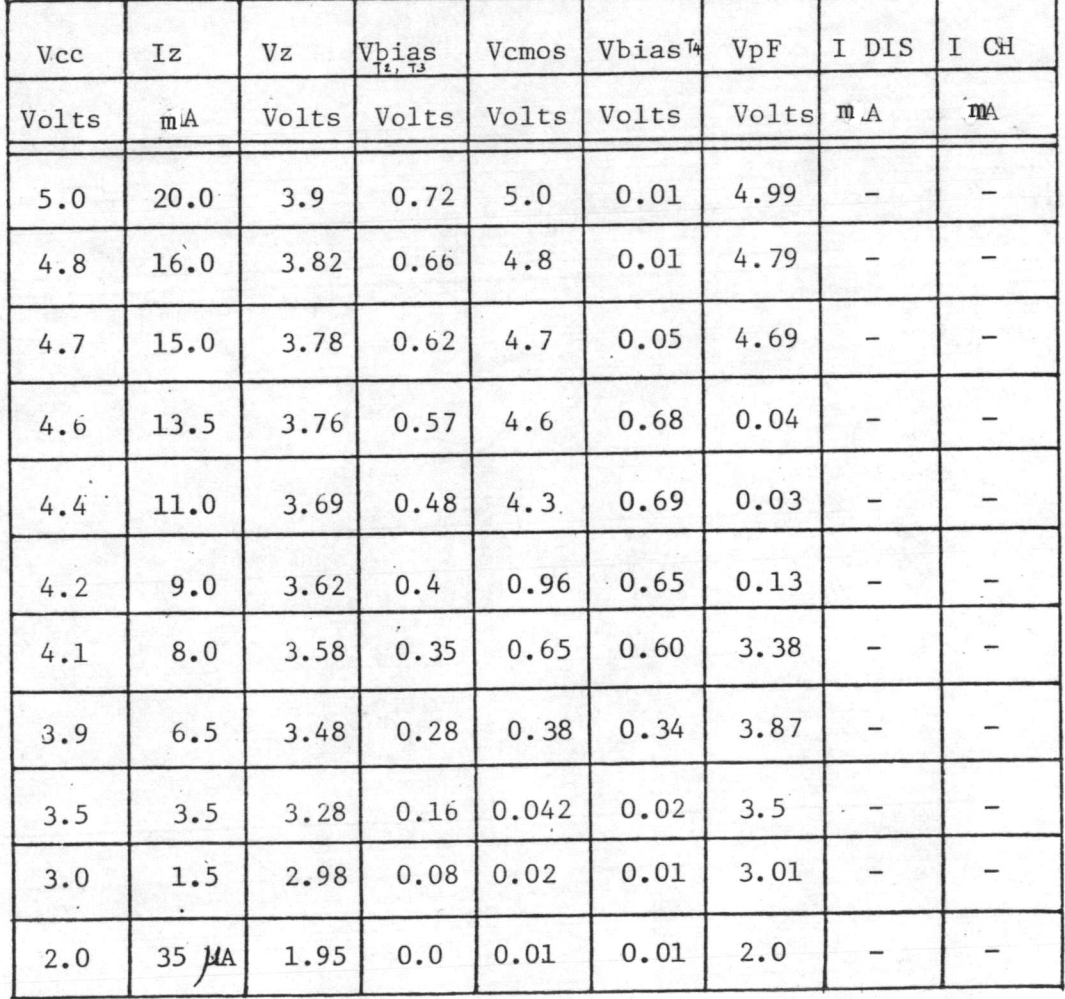

ตารางที่ ๑๑ การทดลองที่ ๔ เมื่อวงจรแหล่งจ่ายไฟไม่มีแบตเตอรี่ Ni-cd ต่ออยู่

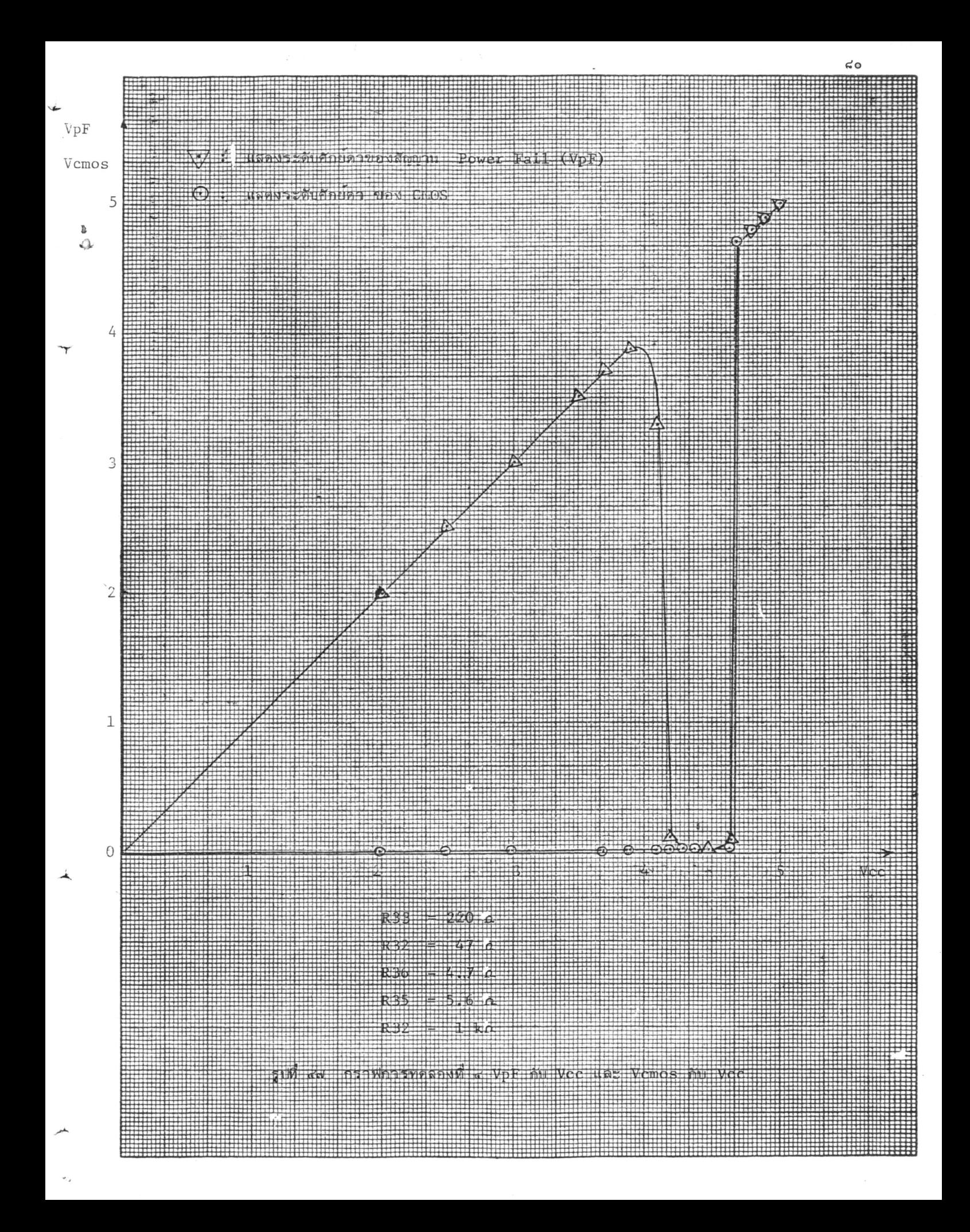

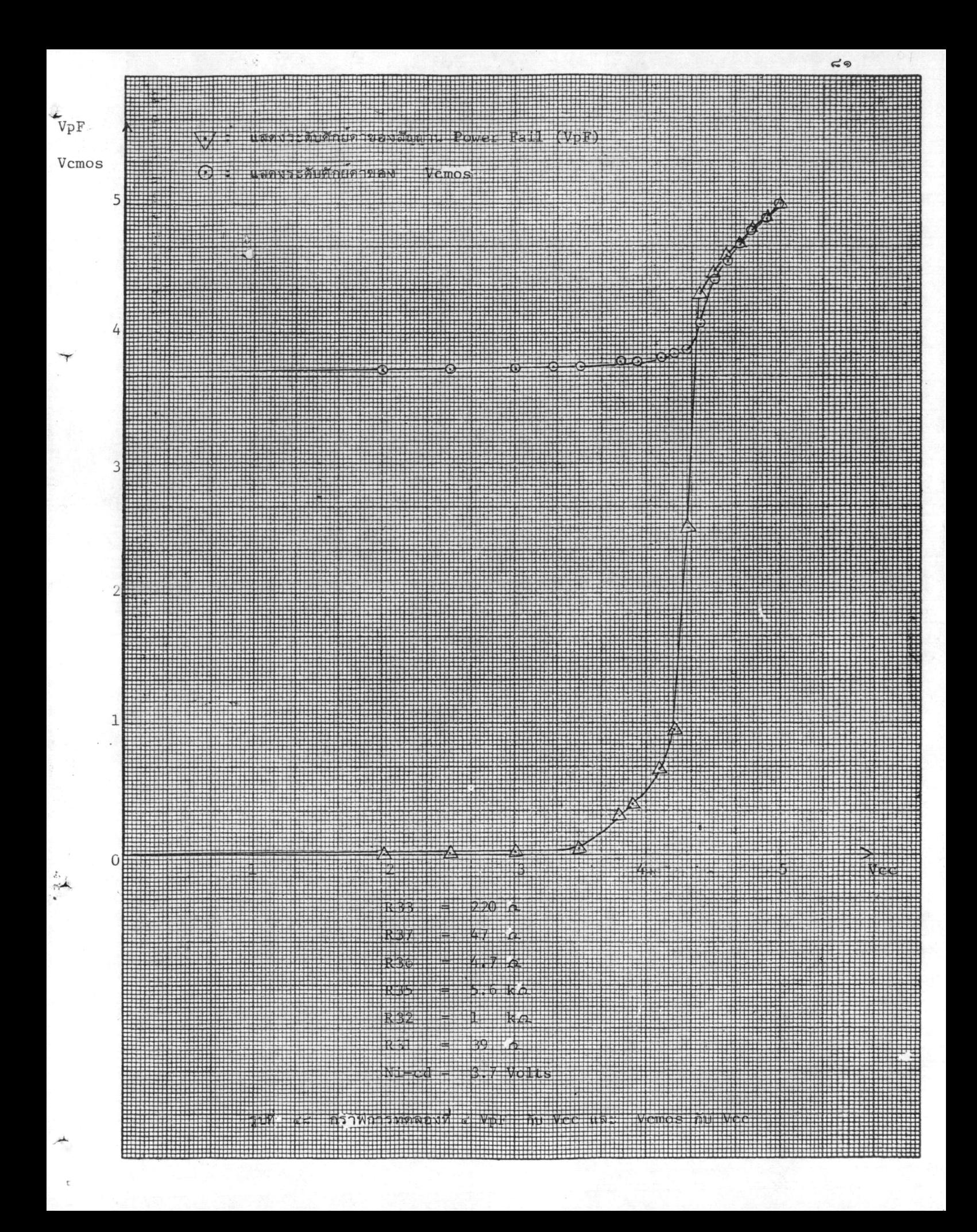

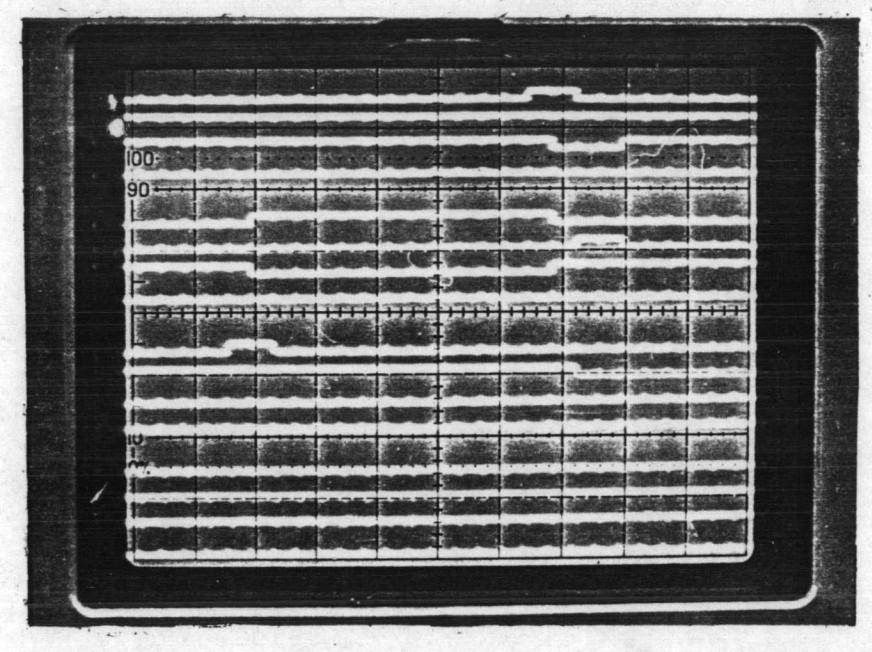

## Sample Interval

 $\leq$ ២

50 nSec

# รูปที่ ๔๙ การทดลองที่ ๕

ตารางที่ ๑๒ แสดงสัญญาที่วัดจากการทดลองที่๕

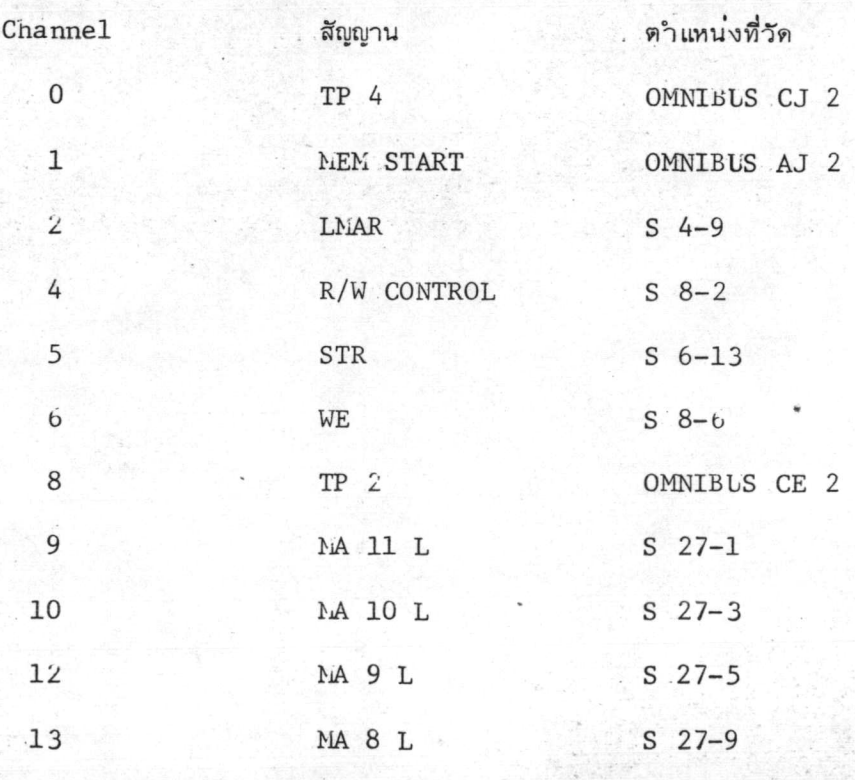

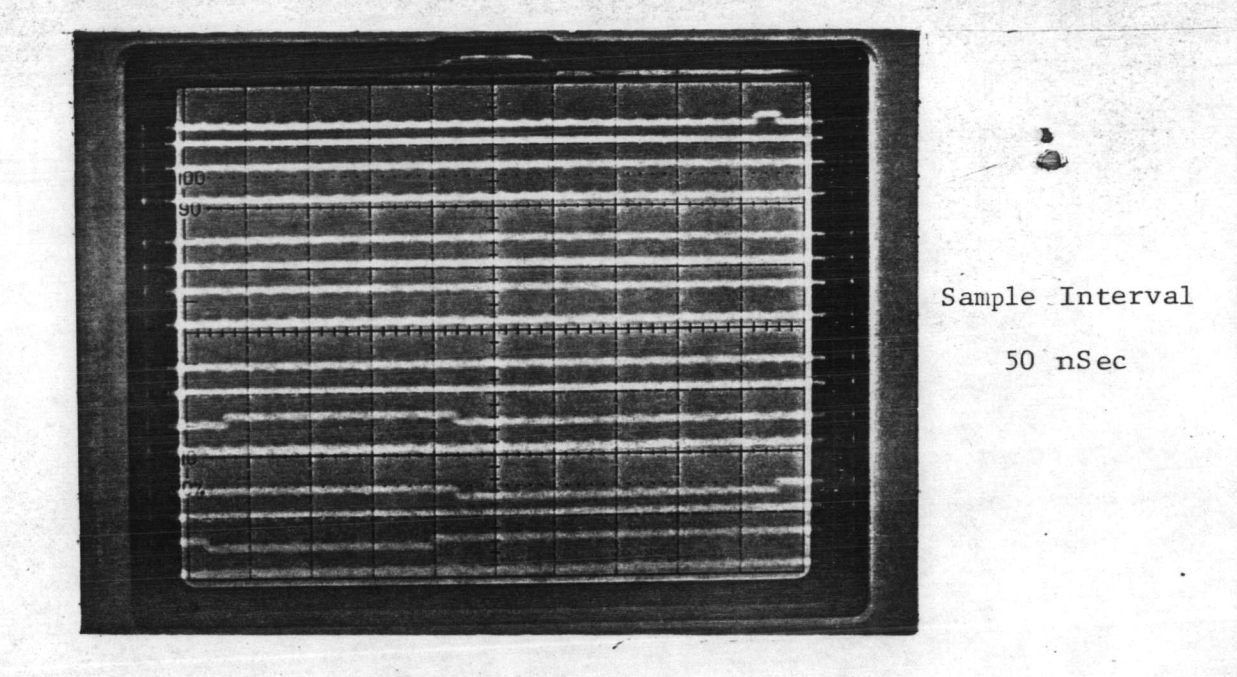

 $\leq n$ 

รูปที่ ๕๐ การทดลองที่ ๖

 $\cdot$ 

ตารางที่ ๑๓ แสดงสัญญานที่วัดจากการทดลองที่ ๖

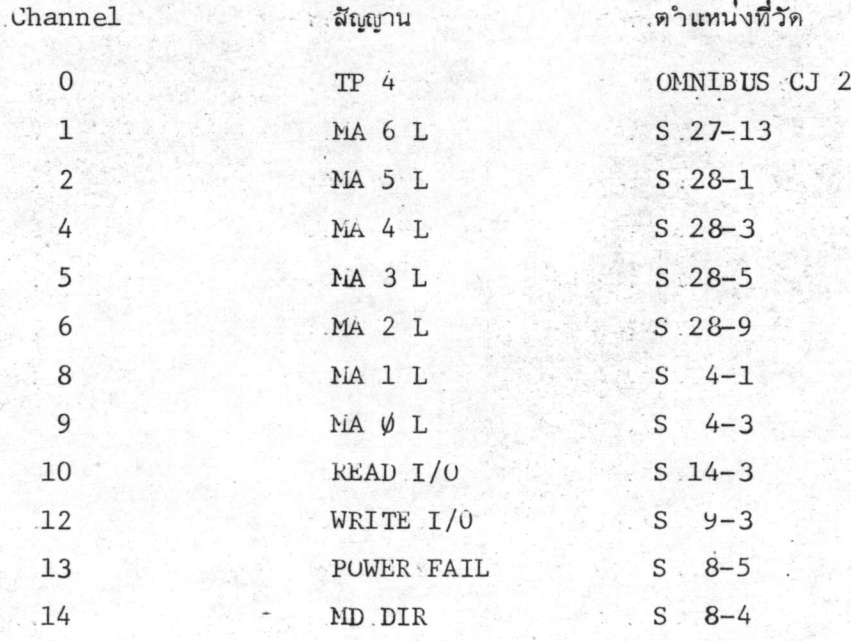

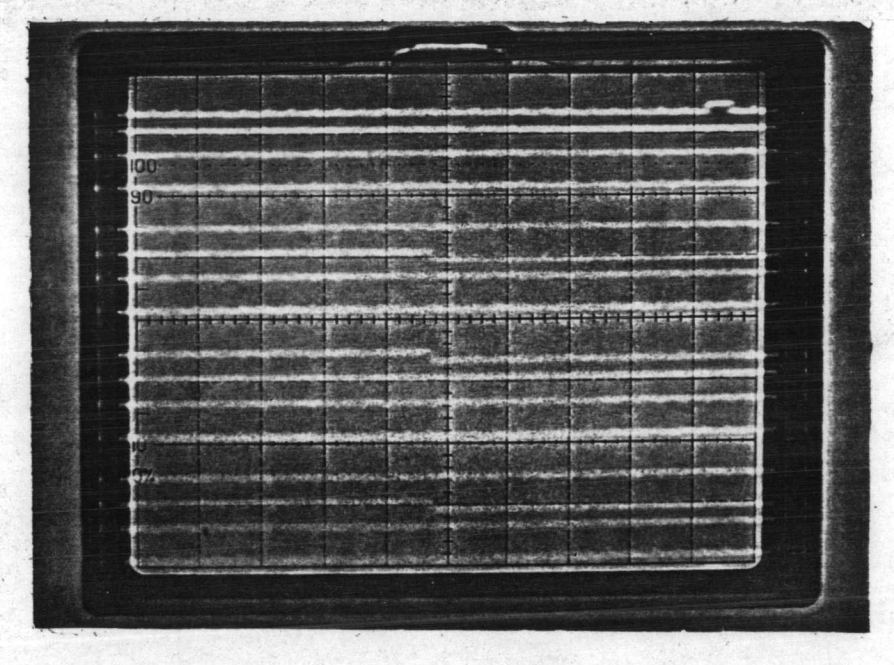

Sample Interval

 $\leqslant \alpha$ 

 $50.\nnSec$ 

รูปที่ ๕๑ การทดลองที่ ๗

ตารางที่ ๑๔ แสดงสัญญานที่วัดจากการทดลองที่ ๗

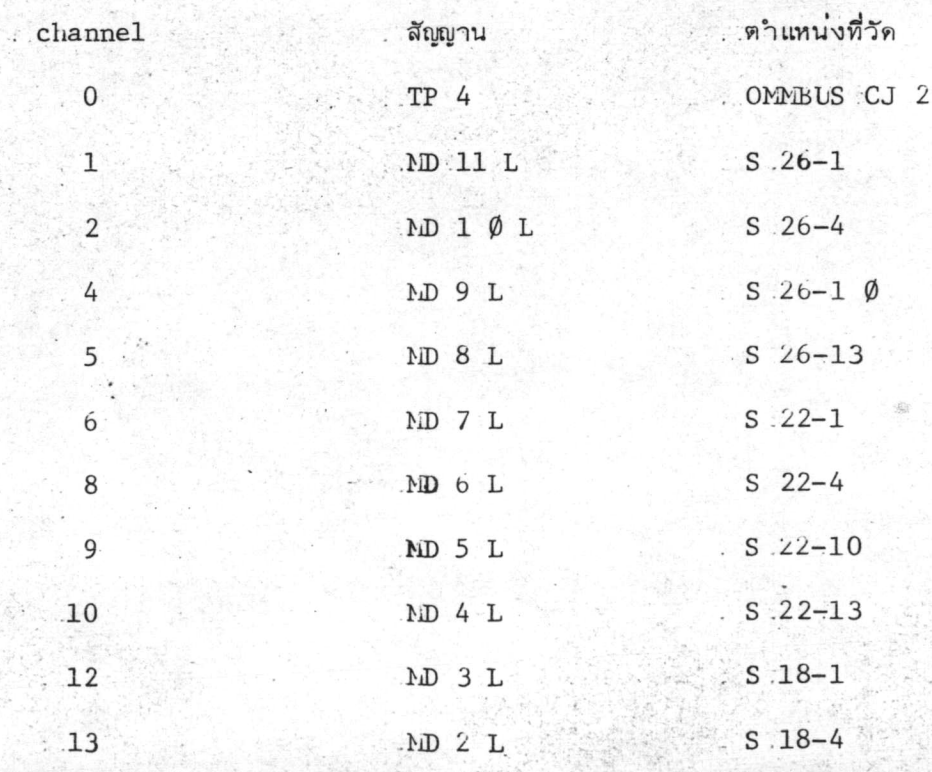

 $\frac{b}{4}$ 

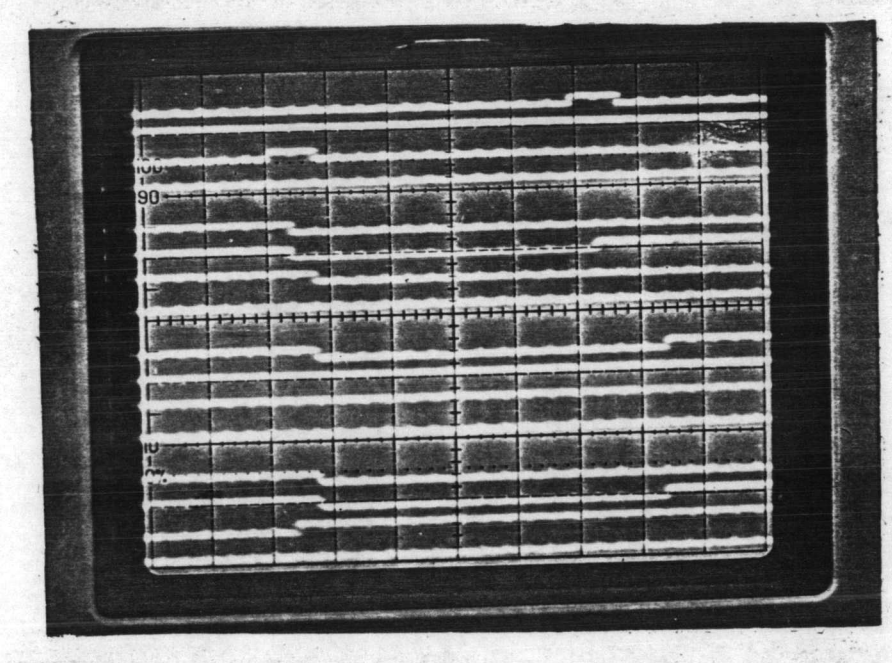

Sample Interval

50 nSec

รูปที่ ๕๒ การทดลองที่ ๔

ตารางที่ ๑๕ แสดงสัญญานที่วัดจากการทดลองที่ ๔

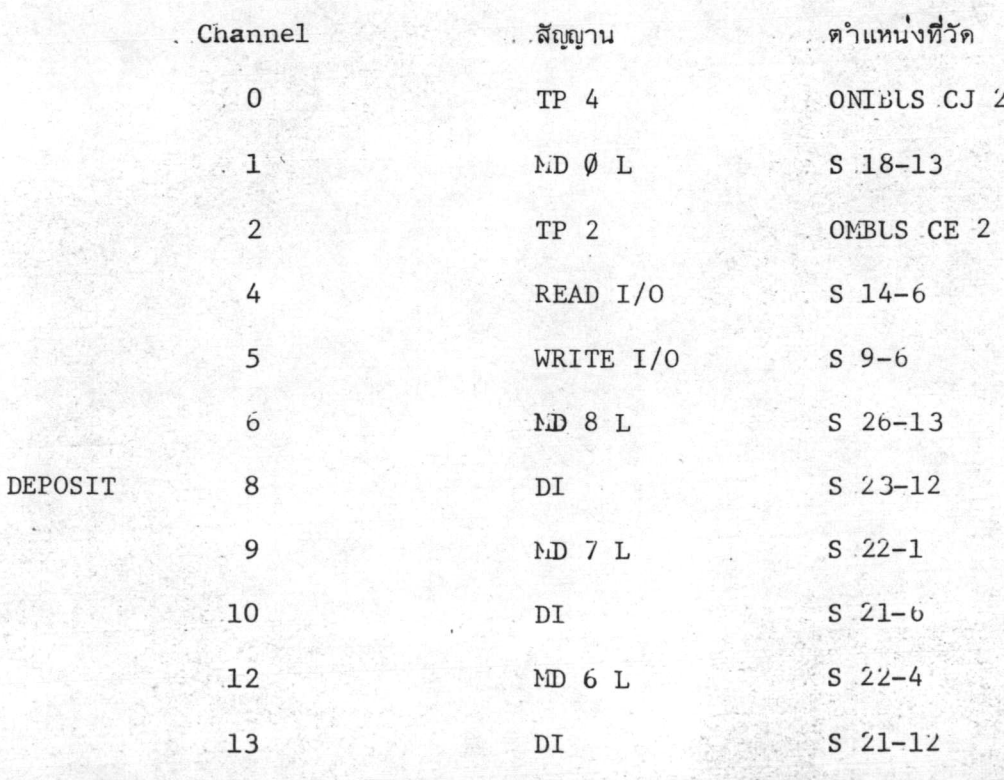

 $\mathcal{T}$ 

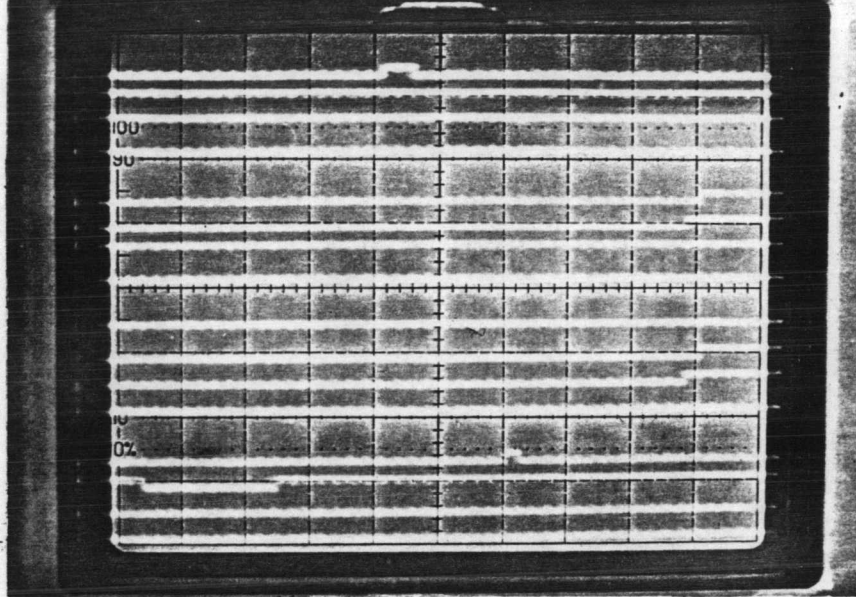

 $\frac{1}{Q}$ 

Sample Interval

50 nSec

ิ รูปที่÷ี๕๓ การทดลองที่ *๙* 

. ตารางที่ . ๑๖ : แสดงสัญญานที่วัดจากการทดลองที่ . ๔

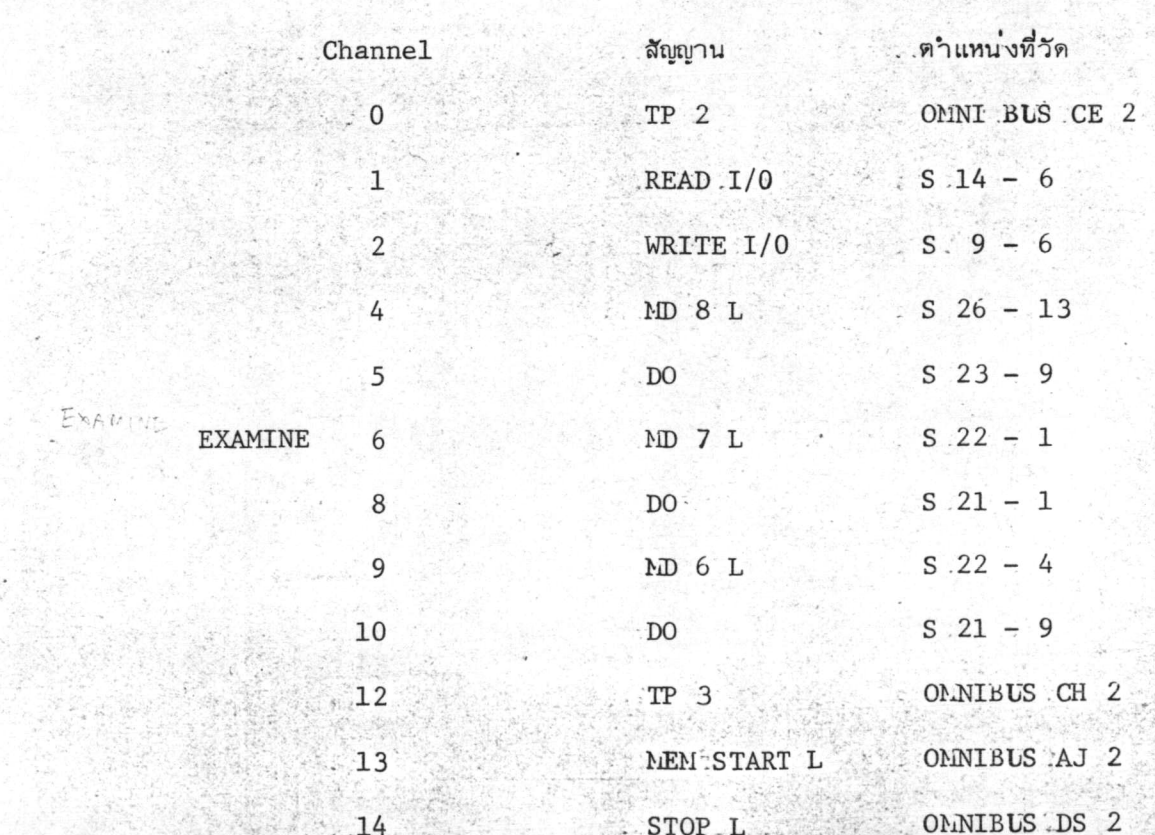

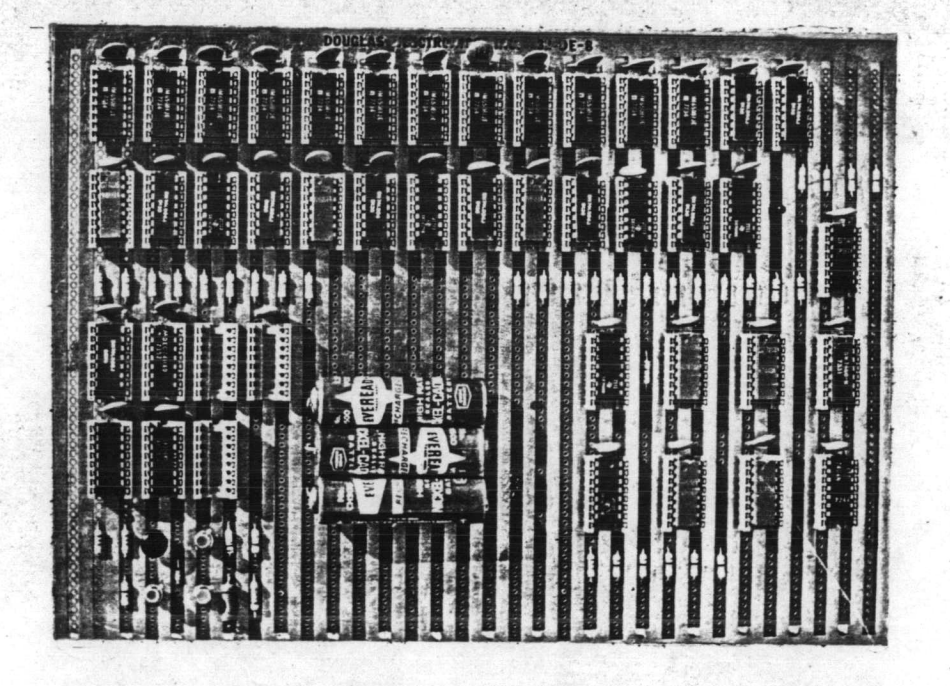

 $\leq$ ๗

รูปที่ ๕๔ แสดงแผ่นโม่ดูลส่วนความจาแบบ CMOS ขนาด 1241024 bit-words ที่สร้างขึ้น

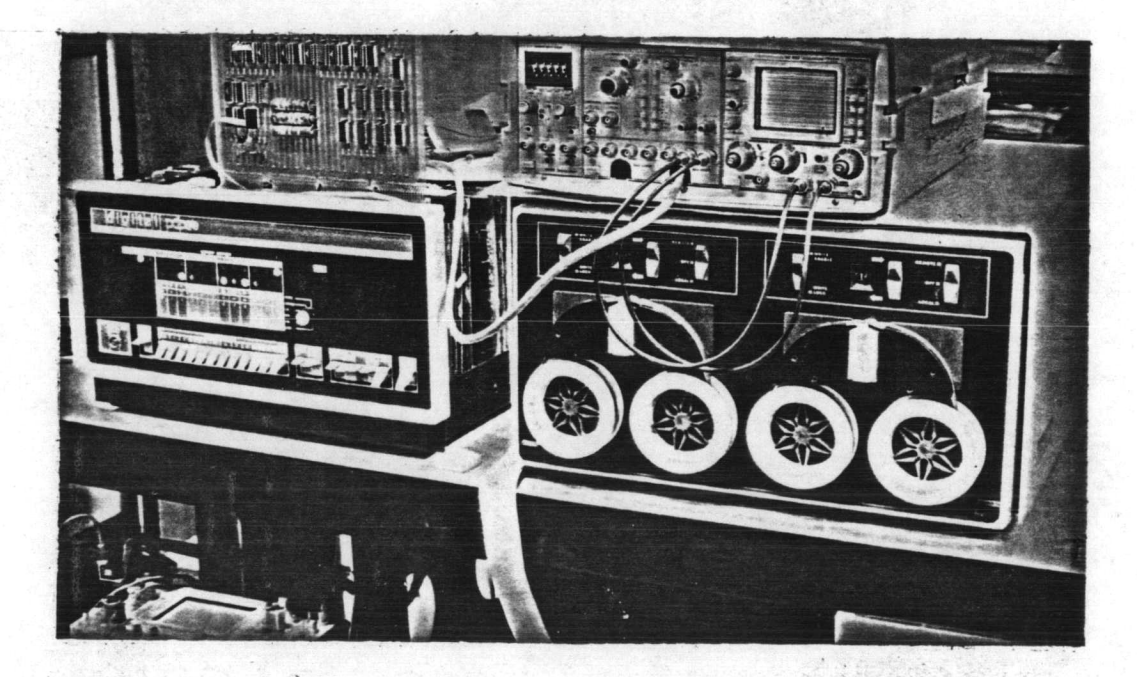

รูปที่ ๔๕ แสดงการต่อแผ่นโมดูลเข้ากับเครื่องคอมพิวเตอร์ PDP-  $8\!/\!\!/$ E

0.ขณะทำการทดสอบ